# **Termcap Kütüphanesi ve Veritabanı**

Yazan: **Richard M. Stallman**

Çeviren: **Nilgün B. Bugüner**

Nisan 2006

## **Özet**

Termcap uygulamaların uçbirimlerin yeteneklerini kullanabilmelerini olanaklı kılan bir veritabanı ve bir kütüphanedir. Bir uçbirim için kaydedilmiş bilgilerden örnek vermek gerekirse, uçbirimin kaç sütun genişlikte olduğu, imlecin belli bir konuma taşınıp dizgenin oraya gönderilmesinin olanaklı olup olmadığı (satır ve sütun numaralarının nasıl kodlanacağı), ekran içeriğinin yukarı ve aşağı kaydırılabilirliği ve bu işlemin kaçar satırlık yapılabileceği gibi bilgilerin varlığından bahsedebiliriz. Termcap kütüphanesi ise ekranı uçbirimden bağımsız olarak kullanmak isteyen karakter temelli uygulamaların bu veritabanına kolayca erişebilmesini olanaklı kılmak için tasarlanmıştır.

Bu kitap, 7 Kasım 1998'de güncellenen ikinci baskının(*B1*) çevirisidir.

## **˙Içindekiler**

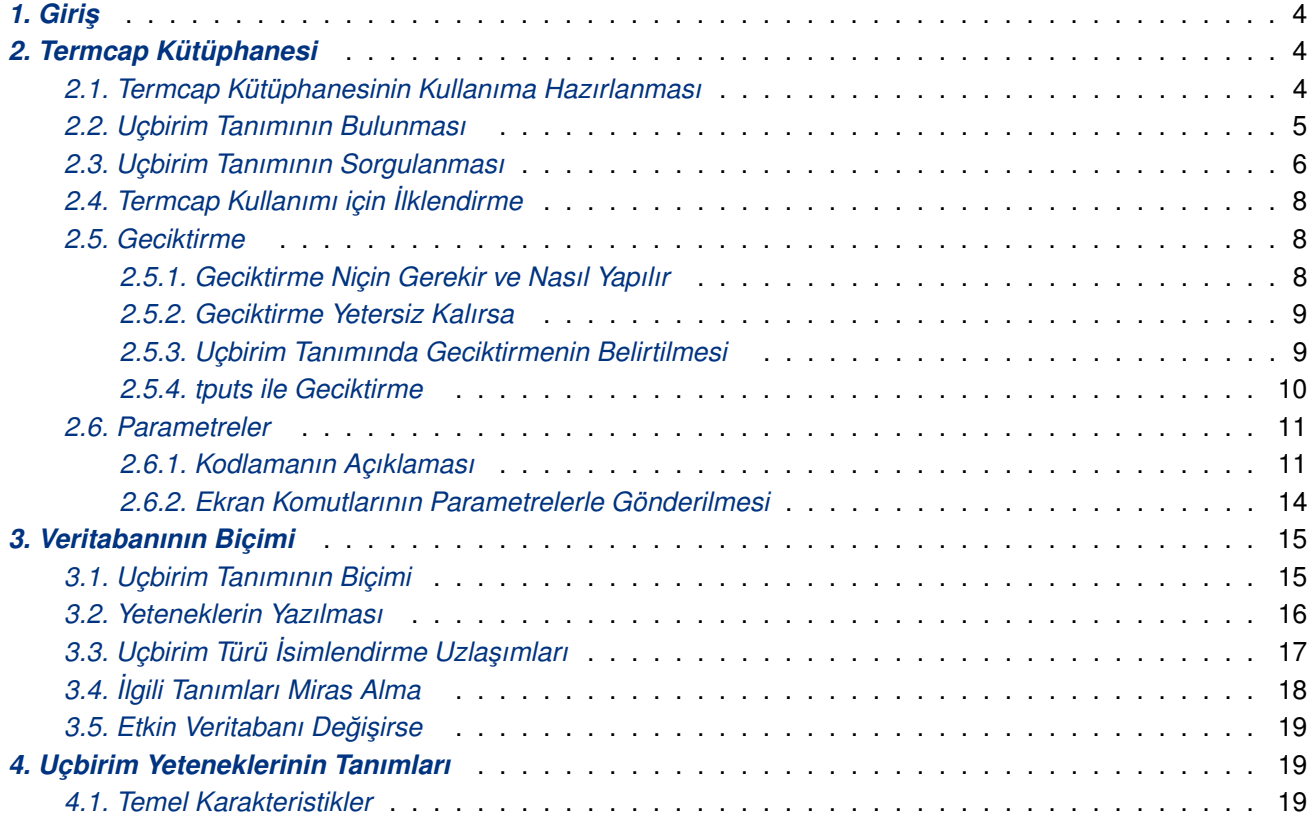

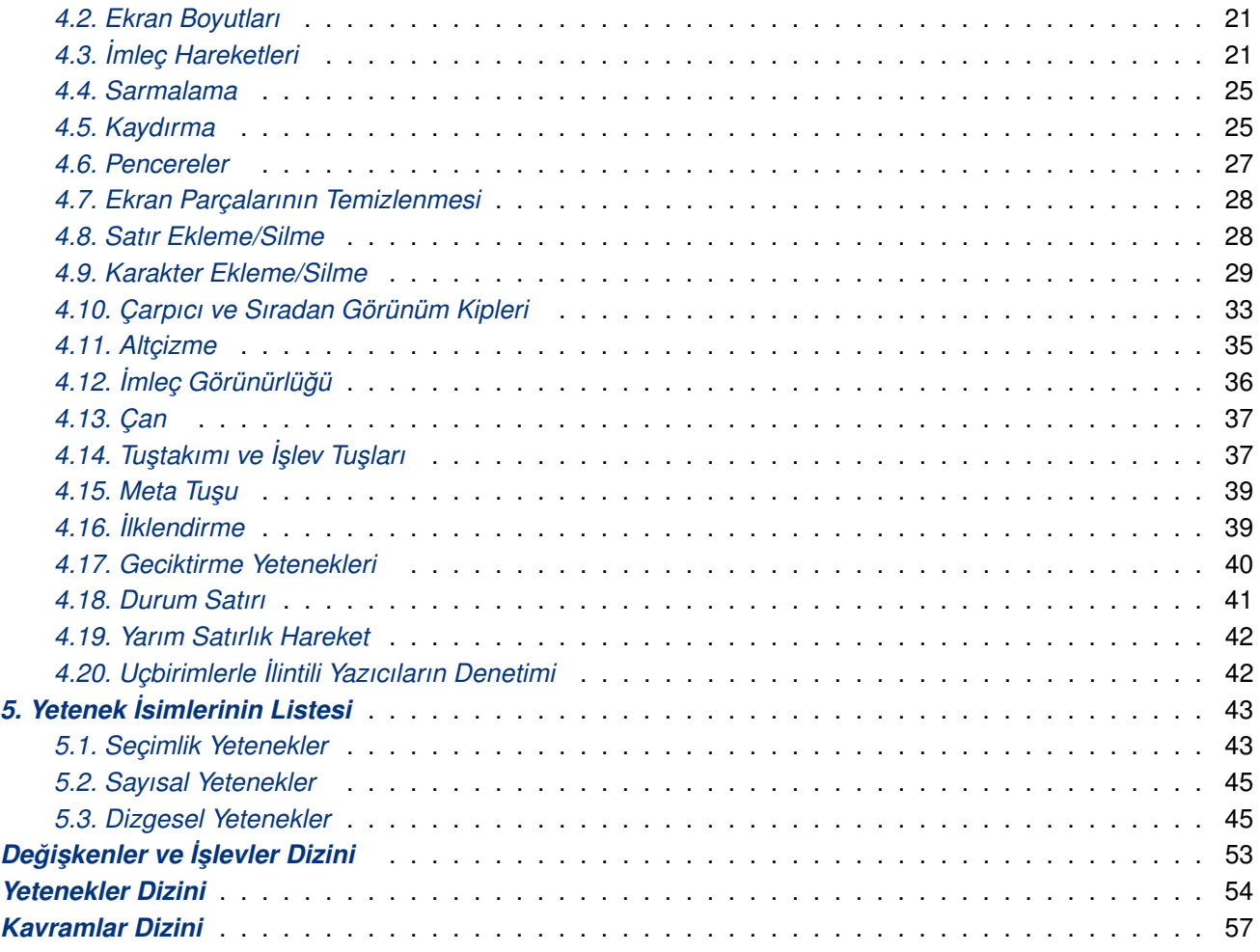

## **Legal Notice**

Copyright © 1988 Free Software Foundation, Inc.

Permission is granted to make and distribute verbatim copies of this manual provided the copyright notice and this permission notice are preserved on all copies.

Permission is granted to copy and distribute modified versions of this manual under the conditions for verbatim copying, provided that the entire resulting derived work is distributed under the terms of a permission notice identical to this one.

Permission is granted to copy and distribute translations of this manual into another language, under the above conditions for modified versions, except that this permission notice may be stated in a translation approved by the Foundation.

## **Yasal Uyarı**

Telif Hakkı © 1988 Free Software Foundation, Inc.

Bu kılavuzun harfi harfine kopyalanmasına ve dağıtılmasına telif hakkı uyarısının ve bu izin uyarısının tüm kopyalarında bulunması şartıyla izin verilmiştir.

Bu kılavuzun değiştirilmiş kopyalarının kopyalanması ve dağıtılması, türetilmiş çalışmanın sonuçlarının tamamı, harfi harfine kopyalamanın koşullarını içererek ve buna eşdeğer bir izin uyarısı da sağlandığı takdirde izin verilmiştir.

Bu kılavuzun diğer dillere çevirilerine, bu izin uyarısını bulunduğu Free Software Foundation tarafından onaylanmış bir çeviri değilse, yukarıda açıklanan değiştirilmiş sürümlerinin koşulları sağlandığı takdirde izin verilmiştir.

## **Feragatname**

BU KİTAP ÜCRETSİZ OLARAK RUHSATLANDIĞI İÇİN, İCERDİĞİ BİLGİLER İÇİN İLGİLİ KANUN-LARIN İZİN VERDİĞİ ÖLÇÜDE HERHANGİ BİR GARANTİ VERİLMEMEKTEDİR. AKSİ YAZILI OLARAK BELİRTİLMEDİĞİ MÜDDETÇE TELİF HAKKI SAHİPLERİ VE/VEYA BAŞKA ŞAHISLAR KİTABI "OLDUĞU GİBİ", AŞİKAR VEYA ZIMNEN, SATILABİLİRLİĞİ VEYA HERHANGİ BİR AMACA UYGUNLUĞU DA DAHİL OLMAK ÜZERE HİÇBİR GARANTİ VERMEKSİZİN DAĞITMAKTADIRLAR. BİLGİNİN KALİTESİ İLE İLGİLİ TÜM SORUNLAR SİZE AİTTİR. HERHANGİ BİR HATALI BİLGİDEN DOLAYI DOĞABİLECEK OLAN BÜTÜN SERVİS, TAMİR VEYA DÜZELTME MASRAFLARI SİZE AİTTİR.

İLGİLİ KANUNUN İCBAR ETTİĞİ DURUMLAR VEYA YAZILI ANLAŞMA HARİCİNDE HERHANGİ BİR ŞEKİLDE TELİF HAKKI SAHİBİ VEYA YUKARIDA İZİN VERİLDİĞİ ŞEKİLDE KİTABI DEĞİŞTİREN VEYA YENİDEN DAĞITAN HERHANGİ BİR KİŞİ, BİLGİNİN KULLANIMI VEYA KULLANILAMAMASI (VEYA VERİ KAYBI OLUŞMASI, VERİNİN YANLIŞ HALE GELMESİ, SİZİN VEYA ÜÇÜNCÜ ŞAHISLARIN ZARARA UĞRAMASI VEYA BİLGİLERİN BAŞKA BİLGİLERLE UYUMSUZ OLMASI) YÜZÜNDEN OLUŞAN GENEL, ÖZEL, DOĞRUDAN YA DA DOLAYLI HERHANGİ BİR ZARARDAN, BÖYLE BİR TAZM˙INAT TALEB˙I TEL˙IF HAKKI SAH˙IB˙I VEYA ˙ILG˙IL˙I K˙I ¸S˙IYE B˙ILD˙IR˙ILM˙I ¸S OLSA DAH˙I, SORUMLU DEĞİLDİR.

Tüm telif hakları aksi özellikle belirtilmediği sürece sahibine aittir. Belge içinde geçen herhangi bir terim, bir ticari isim ya da kuruma itibar kazandırma olarak algılanmamalıdır. Bir ürün ya da markanın kullanılmış olması ona onay verildiği anlamında görülmemelidir.

# <span id="page-3-0"></span>**1. Giris**

*Termcap* uygulamaların uçbirimlerin yeteneklerini kullanabilmelerini olanaklı kılan bir veritabanı ve bir kütüphanedir. Berkeley Unix'in uçbirim kütüphanesi temel alınmıştır.

Termcap veritabanı yüzlerce farklı uçbirimin yeteneklerini oldukça ayrıntılı bir biçimde içerir. Bir uçbirim için kaydedilmiş bilgilerden örnek vermek gerekirse, uçbirimin kaç sütun genişlikte olduğu, imlecin belli bir konuma taşınıp dizgenin oraya gönderilmesinin olanaklı olup olmadığı (satır ve sütun numaralarının nasıl kodlanacağı), ekran içeriğinin yukarı ve aşağı kaydırılabilirliği ve bu işlemin kaçar satırlık yapılabileceği gibi bilgilerin varlığından bahsedebiliriz.

Termcap kütüphanesi, ekranı uçbirimden bağımsız olarak kullanmak isteyen karakter temelli uygulamaların bu veritabanına kolayca erişebilmesini olanaklı kılmak için tasarlanmıştır.

Bu kılavuzda, termcap kütüphanesinin Unix sürümüne göre bazı ek oluşumlar içeren GNU sürümü anlatılmıştır. Ek oluşumların neler olduğu ve dolayısıyla Unix termcap'ının nasıl kullanılabileceğinden ayrıca bahsedilmiştir.

Özgür yazılımlarda kullanmak için, termcap kütüphanesinin GNU sürümü özgür kaynak kodlu olarak dağıtılmaktadır. Unix ve VMS sistemlerinde (en azından) çalışmaktadır. Dosyaların GNU Emacs ile ilgili olanları termcap.c ve tparam.c dosyalarıdır.

Bu kılavuz, kullanıcı uygulamaları için Unix ile temelde uyumlu tamamen özgür bir işletim sistemi geliştirilmesi amacıyla GNU projesi için yazıldı. Projenin yaklaşık olarak üçte ikisi tamamlandı. GNU Emacs metin düzenleyici ve oldukça taşınabilir olarak eniyilenmiş C derleyicisi de dahil olmak üzere, GNU projesi hakkında daha ayrıntılı bilgi edinmek istiyorsanız aşağıdaki adrese bir dolar göndermeniz yeterlidir (Belgenin özgün sürümündeki adres yerine bu çeviriye şu an geçerli olan adres yazılmıştır. Bu adres merkez büro adresidir.):

```
Free Software Foundation, Inc.,
51 Franklin Street, Fifth Floor,
Boston, MA 02110–1301 USA
```
# **2. Termcap Kütüphanesi**

Termcap kütüphanesi uygulama geliştiricilerinin termcap veritabanına erişimin kolaylaştıran bir arayüzdür. Aşağıda sıralanmış amaçlara uygun işlevler içerir:

- Kullanıcı uçbirimi türünün tanımının bulunması (**tgetent** i¸slevi).
- Çe¸sitli konularda bilgi edinmek için veritabanınının sorgulanması (**tgetnum**, **tgetflag**, **tgetstr** islevleri).
- Gecikmelerin hesaplanması ve uygulanması (**tputs** işlevi).
- Uçbirime özgü imleç konumları gibi sayısal parametrelerin ekran komutlarının gerektirdiği biçimde kodlanması (**tparam**, **tgoto** i¸slevleri).

# **2.1. Termcap Kütüphanesinin Kullanıma Hazırlanması**

Termcap kütüphanesini yazılımınızda kullanmak istiyorsanız iki işlem yapacaksınız:

• Derleyicinin gereksinimlerini karşılamak için kütüphanedeki işlevlerin ve değişkenlerin bildirimleri.

GNU sistemlerinde bu islem, bu değişken ve işlevlerin kullanıldığı her kaynak dosyasının termcap.h başlık dosyasını içermesi sağlanarak yapılır.

Unix sistemlerinde ise çoğunlukla böyle bir başlık dosyası yoktur. Bu nedenle değişkenleri external olarak kendiniz bildirmelisiniz. Bunu işlevler için de yapabileceğiniz gibi, isterseniz, örtük olarak bildirir ve değerlerine de ilgili türden *int* türüne dönüşüm uygularsınız.

<span id="page-4-0"></span>Her termcap kütüphane işlevini argümanlarının nasıl aktarılacağını belirtmek amacıyla ANSI C prototipleriyle bildirim olarak göstereceğiz. Eğer GNU C derleyicisi kullanmıyorsanız, büyük ihtimalle işlev prototiplerine ihtiyacınız olmayacağından bildirimlerinizde argüman isimlerini ve türlerini yoksayabilirsiniz.

• ˙Ilintileyici (ld) kütüphaneyi bulmaya çalı¸sacaktır. Kütüphaneyi bulmasını sa ˘glamak için yazılımınızı derlerken seçenek olarak **–ltermcap** veya **–ltermlib** belirteceksiniz.

## **2.2. Uçbirim Tanımının Bulunması**

Bir uygulama yazılımı termcap'ı kullanacaksa önce kullanımdaki uçbirimin tanımına bakmalıdır. Bu işlem tgetent işlevi çağrılarak yapılır.

```
int tgetent (char *tampon, i<sub>Ş</sub>lev
       char *uçbirim_türü);
```
Bu işlev tanımı bulur ve hatırlar; böylece ilgilendiğiniz *uçbirim yeteneklerini sorgulayabilirsiniz* (sayfa: 6).

*uçbirim\_türü* aranacak uçbirim türünün ismini içeren bir dizge olmalıdır. Bu de ˘geri bir **getenv** ("TERM") çağrısı ile TERM ortam değişkeninden elde edebilirsiniz.

Termcap'ın GNU sürümünü kullanıyorsanız, **tgetent**['ten gerekli yeri kendisinin ayırmas](#page-5-0)ını isteyebilirsiniz. ˙I¸sleve *tampon* olarak bir bo¸s gösterici aktarırsanız, **tgetent malloc** i¸slevini kullanarak gerektiği kadar yeri kendisi ayıracaktır. Ayrıca, ayrılan bellek alanının adresini almanın bir yolu olmadığından, bu bellek alanını serbest bırakma çabasına da girmeyeceksiniz.

Termcap'ın Unix sürümünü kullanıyorsanız, tanımı içerecek alanı kendiniz ayırmalı ve adresini *tampon* argümanı ile işleve aktarmalısınız. Ne kadar alan gerektiğini söylemek mümkün olmadığından, teamüllere uygun olarak 2048 baytlık bir tampon yeterli olacaktır diyebiliriz. (Önceleri, uzlaşım 1024 baytın yeterli olacağı şeklindeydi, ama günlerden bir gün bir uçbirim türü için bu yetersiz oldu.)

Elde edilen tanımın nasıl saklandığı bu kılavuzun konusu değildir. Termcap bu tanımı kendi saklar ve bu tanımı **tgetnum**, *tgetstr* veya *tgetflag çağrılarınıza yanıt vermek için kullanır. Eğer tamponu* termcap ayırmışsa, tgetent'i tekrar çağırdığınızda termcap bu belleği serbest bırakır. Eğer tamponu siz ayırmışsanız, tanımın sorgulanması gerektiği sürece bu tamponun içeriğinin değişmeden kalmasını sağlamalısınız.

Uçbirim türünün veritabanına erişimde bir zorlukla karşılaşılmışsa, tgetent –1 değeriyle döner. Eğer, veritabanına sorunsuz erişildiği halde belirtilen uçbirim türü veritabanında yoksa 0 ile döner. Diğer durumlarda bunlardan farklı bir değerle döner.

Burada **tgetent** işlevini nasıl kullanmanız gerektiği gösterilmiştir:

```
#ifdef unix
static char term buffer[2048];
#else
#define term_buffer 0
#endif
init_terminal_data ()
{
 char *termtype = qetenv ("TERM");
 int success;
 if (termtype == 0)
```

```
hayati ("'setenv TERM <uçbirimtürü>'"
          " komutu ile bir uçbirim belirtmelisiniz.\n");
success = tgetent (term_buffer, termtype);
if (success < 0)
 hayati ("Termcap veritabanına erişilemedi.\n");
if (success == 0)
 hayati ("'%s' diye bir uçbirim tanımlanmamış.\n", termtype);
```
Buradaki hayati işlevinin bir hata iletisi basıp uygulamayı sonlandıran bir işlev olduğu varsayılmıştır.

TERMCAP ortam değişkeni tanımlıysa, değeri uçbirim türü veritabanını hükümsüz bırakmakta kullanılır. **tgetent** işlevi TERMCAP değerini özdevinimli sınar. Eğer isim bir / ile başlıyorsa, değer, standart veritabanı olan **/etc/termcap** yerine veritabanı olarak kullanılacak dosya ismi olarak ele alınır. Eğer değer bir / ile başlamıyorsa, uygulanması istenen *uçbirim türü* uçbirim türünün tanımı için kullanılır. Uçbirim tanımı ile ilgili daha ayrıntılı bilgi edinmek için *Veritabanının Biçimi* (sayfa: 15) bölümüne bakınız.

## **2.3. Uçbirim Tanımının Sorgulanması**

Bir uçbirim tanımında kayıtlı her bilgi parçasına *yetenek* [adı verilir. Kayıtlı](#page-14-0) her uçbirim yeteneğinin özel bir anlamı olan ve iki harfle kodlanan bir ismi vardır. Örne ˘gin sütun sayısının ismi **co**'dur. Standart yetenek isimlerinin tamamını *Uçbirim Yeteneklerinin Tanımları* (sayfa: 19) bölümünde bulabilirsiniz.

**tgetent** ile *uygun uçbirim tanımını bulduktan* (sayfa: 5) sonra, artık uygulama yazılımınız çeşitli uçbirim yeteneklerini *sorgulama*ya hazır demektir. Aradığınız yetenek ile ilgili bilgi almak için yeteneğin iki harflik kodunu belirtmeni[z gerekir.](#page-18-0)

Yeteneklerin değerleri sayısal, mantıksal (yetenek var/yok tarzında) ya da dizge biçiminde olabilir. Her yetenek değerinin kendine özgü bir değer türü vardır. Örneğin, co daima bir sayısal değer içerirken am (kenarlarda özdevinimli sarmalama) daima bir var/yok de ˘geri içerir. **cm** (imleç hareket komutu) ise daima bir dizge de ˘gere sahiptir. Her yeteneğin değerinin hangi türde olduğu bu kılavuzda açıklanmıştır.

Bir yeteneğin değerini öğrenmek için kullanabileceğiniz üç işlev vardır ve yeteneğin değerinin türüne göre bunlardan biri kullanılır:

```
int tgetnum(char *isim); i<sub>5</sub>lev
```
}

**tgetnum** işlevi, değeri sayısal olan bir yeteneği sorgulamakta kullanılır. *isim* argümanı yeteneğin iki harflik kodu olmalıdır. Eğer belirtilen yetenek mevcutsa, tgetnum onun değerini negatif olmayan bir değer olarak döndürür. Eğer belirtilen yetenek uçbirim tanımında yoksa, işlev –1 değeri ile döner.

```
int tgetflag(char *isim); int
```
tgetflag işlevi, değeri mantıksal olan bir yeteneği sorgulamakta kullanılır. Eğer belirtilen yetenek uçbirim tanımında mevcutsa, **tgetflag** 1 ile yoksa 0 ile döner.

```
char *tgetstr(char *isim, i<sub>s</sub>lev
        char **alan);
```
**tgetstr** işlevi, dizge değerli bir yeteneği sorgulamakta kullanılır. Belirtilen *isim* uçbirim tanımında mevcut bir yeteneğin ismiyse işlev yeteneğin değerine bir gösterici ile, aksi takdirde bir boş gösterici ile döner.

**tgetstr** işlevinin döndüreceği dizgenin saklanacağı alanı ayırmanın iki yolu vardır:

• Alanı ayırmasını **tgetstr** işlevinden talep edersiniz. *alan* argümanı ile işleve bir boş gösterici aktarırsanız, **tgetstr** yeterli alanı ayırmak için **malloc** i¸slevini kullanacaktır. Termcap bu alanı serbest bırakmayacağı gibi aynı alanı tekrar kullanmayacağından, işiniz bittiğinde bu alanı sizin serbest bırakmanız gerekir.

Ne kadar alan ayrılacağını düşünmeyi gerektirmediğinden bu yöntem daha sağlamsa da, sadece GNU termcap kütüphanesi tarafından desteklenmektedir.

• Gerekli alanı kendiniz ayırırsınız. *alan* argümanı olarak **char \*** türünde bir göstericinin adresini vermelisiniz. **tgetstr** işlevini çağırmadan önce bu değişkeni yeterli alanla ilklendirmelisiniz. İşlev çağrıldığında dizge değerini bu alana kaydedecek ve göstericiyi bu kullanılan alanın sonrasını gösterecek sekilde arttıracaktır. Böylece, aynı göstericiyi çok sayıda **tgetstr** çağrısı yapmak için kullanabilmeniz mümkün kılınmıştır.

Tek bir dizge için ne kadar alan gerektiğini saptamanın bir yolu olmadığı gibi ne sizin tarafınızdan ne de kütüphane tarafından bellek taşmalarını önlemenin bir yolu yoktur. Ancak, bir uçbirim tanımından elde edilebilecek tüm dizge değerli yeteneklerin değerlerinin toplam uzunluğu uçbirim tanımı için ayrılan alandan daha büyük olamayacağından aynı uzunlukta bir alanı ayırmak en iyi seçim olacaktır (tabii, aynı yeteneği birden fazla sorgulamamak şartıyla). Böyle bir alanı ayırırken, belirtilecek alanın uzunluğunu tgetent işlevine ayrılan tamponun uzunluğu olarak strlen işlevi ile saptayabilirsiniz. Aşağıda böyle bir örneğe yer verilmiştir.

Gerekli alanı kendinizin ayırması gerekliliği termcap'ın Unix sürümü tarafından desteklenen tek yöntemdir.

Sorgulama işlevlerinde bir uçbirim ismi ya da bir uçbirim tanımı belirtmek zorunda olmadığınızın farkına varmış olmalısınız. Bu işlevler son yapılan tqetent çağrısında bulunan tanımı özdevinimli kullanırlar.

Bu örnekte, bir uçbirim tanımındaki çeşitli yetenekler sorgulanırken, koşullar kodun çalışacağı sisteme göre Unix veya GNU yöntemlerine göre ayarlanmaktadır:

```
char *tgetstr ();
char *cl_string, *cm_string;
int height;
int width;
int auto_wrap;
char PC; /* tputs için. */
char *BC; /* tgoto için. */
char *UP;
interrogate_terminal ()
{
#ifdef UNIX
 /* Burada tgetent'e term_buffer'ın bizim
    tarafımızdan sağlandığı varsayılmıştır. */
 char *buffer
   = (char *) malloc (strlen (term_buffer));
#define BUFFADDR &buffer
#else
#define BUFFADDR 0
#endif
 char *temp;
```

```
/* Kullanacağımız bilgileri alalım.
 cl_string = tgetstr ("cl", BUFFADDR);
 cm_string = tgetstr ("cm", BUFFADDR);
 auto\_wrap = tgetflag ("am");height = tgetnum ("li");
 width = tgetnum ("co");/* termcap işlevlerinin kullanacağı bilgileri alalım. */
 temp = tgetstr ("pc", BUFFADDR);
 PC = temp ? *temp : 0;
 BC = tgetstr ("le", BUFFADDR);
 UP = tgetstr ("up", BUFFADDR);
}
```
**PC** de ˘gi¸skeni ile ilgili bilgiler için *Geciktirme* (sayfa: 8) bölümüne, **UP** ve **BC** için ise *Ekran Komutlarının Parametrelerle Gönderilmesi* (sayfa: 14) bölümüne bakınız.

# **2.4. Termcap Kullanımı için ˙Ilklendirme**

[Bir uygulama yazılımı](#page-13-0) termcap'ı kullanarak komutları çıktılamaya başlamadan önce iki şeyi yerine getirmelidir:

- Termcap kütüphanesi çıktı işlevleri tarafından kullanılan bazı genel değişkenlerin ilklendirilmesi. Bunlardan bazıları *gecikmeler* (sayfa: 10) için **PC** ve **ospeed** de ˘gi¸skenleri ve *imleç hareketleri* (sayfa: 15) için **UP** ve **BC** değişkenleridir.
- Çekirdeğe uçbirime yatay sekme karakterlerinin gönderilmesi ile ilgili gecikme ve değiklik işlemlerini durdurmas[ının söylenm](#page-9-0)esi.

Çıktılama i¸slemlerinin kapatılması için Berkeley Unix'te **LLITOUT** isimli biti bir yapmak için **ioctl** i¸slevini **TIOCLSET** koduyla çağırmalı ve TIOCSETN kodunu kullanarak ANYDELAY bitlerini temizlemelisiniz. POSIX veya System V'de ise **OPOST** isimli biti temizlemelisiniz. Daha ayrıntılı bilgi edinmek için bu sistemlerin belgelerine bakınız.

Uçbirim seçeneklerini düzgünce belirtmezseniz, bazı eski uçbirimler çalışmayacaktır. Bu, çekirdeğin çıktılamadan önce değiştirmesinin gerekli olduğu satırsonu, satırbaşı ve yatay sekme karakterlerini içereren bazı komutların bulunması sebebiyle böyledir.

Çekirdeğin uçbirim seçeneklerini değiştirdiğiniz takdirde, yazılımınızın çıkarken bunları eski duruma getirmesi önemlidir. Bunun olması için, yazılımınız **SIGQUIT** ve **SIGINT** gibi ölümcül sinyalleri yakalamalı ve asıl sonlanma öncesi bu uçbirim seçeneklerini eski durumuna getirmelidir.

Günümüz uçbirimlerinin komutları bu özel karakterleri kullanmadığından eski uçbirimlerin sorunları hakkında dikkatli olmanız gerekmeyeceğinden çekirdeğin uçbirim seçeneklerinde değişiklik yapmanız gerekmez.

# **2.5. Geciktirme**

*Geciktirme*, işinin bitmesi uzun zaman alan bir uçbirim ekran komutunun ardından boş karakterlerin çıktılanması demektir. Uçbirim tanımında hangi komutların ne kadar geciktirilmesi gerektiği belirtilir. **tputs** işlevi, bir uçbirim komutunu çalıştırırken komuttan geciktirme bilgisini alır ve gerektiği kadar geciktirme uygular.

## **2.5.1. Geciktirme Niçin Gerekir ve Nasıl Yapılır**

Çoğu uçbirim türü yüksek hızlı bir hattan gönderildiğinde, çalışması uzun süren komutlar içerir. Örneğin, ekranın temizlenmesi komutun tamamen alınmasından itibaren 20 ms sürer. 9600 bps'lik bir hatta bağlı bir uçbirim bu süre zarfında hala ekranı temizlemekle meşgulken, çıktılanmak üzere 20 ek karakter alabilirdi. Her uçbirimin, <span id="page-8-0"></span>henüz işleme alınmamış karakterleri hatırda tutmak için kullandığı belli bir miktarda tamponlama kapasitesi vardır. Fakat çok yavaş komutlarda tek bir satır bile bu tamponu doldurmak için yeterli olur. Bunların ardından gelen komutların saklanacağı bir yer kalmadığından bu komutlar kaybolup gider.

Bu sorunla karşılaşmamak için, ekran komutunun gerektirdiği çalışma süresince hattan işe yaramaz karakterler (genellikle boş karakter) göndeririz. Eğer uçbirim çoğu uçbirimin yaptığı gibi bu boş karakterleri tamponu doldurmasın diye yoksayıyorsa, istenen etki sağlanmış olur. Eğer yeterince geciktirme sağlanabilmişse hiçbir çıktı kaybı olmaz. Doğru geciktirme, işlemin yavaşlamasına sebebiyet vermeksizin çıktı kaybını engelleyen geciktirmedir.

Geciktirme amacıyla hattan gönderilecek boş karakterlerin sayısı hattın hızına göre değişir. 9600 bps'lik bir hattan her ms'de bir karakter gönderilebilir, yani ekranın temizlenmesi için gerekli 20 ms için 20 boş karakter göndermek yeterli olur. 1200 bps'lik bir hat için bu sadece üç karakterlik bir geciktirme demektir.

## **2.5.2. Geciktirme Yetersiz Kalırsa**

Yetersiz geciktirmenin iyi bilinen bazı göstergeleri vardır.

• Emacs ekranın altında **I–search: ˆQ–** çıktılar.

Bu uçbirim tamponunun ekran komutları ile tamaen dolduğu anlamına gelir, böylece bilgisayara artık birşey göndermemesini söylemeyi denemiş olur.

• Ekran fasılalı olarak bozunmaya uğrar ya da siz eylemi yinelerken bozunmanın ayrıntıları değişir. (Bozunmaya uğramış bir ekranın başlıca sebebi bir komutun basitçe yanlış uygulanması ya da kullanıcının seçimlerinin uçbirim tanımındaki kabullerle uyumsuz olmasıdır ki, bundan genelde geridönüş yoktur -– kilitlenme.)

Bu, tamponun dolmadığı halde bazı komutların kaybedilmesi demektir. Hangi komutun kaybedileceği çok sayıda olasılığa bağlı olarak değişiklik gösterir.

● Ekran yüksek hızlarda bozunmaya uğrarken düşük hızlarda bu olmaz. Geciktirme sorunları hemen hemen daima hız azaltılınca kaybolur, 1200 baud için bile.

Bu, daha yüksek bir hızda komutların icra süresinden daha hızlı alınması demektir.

Esrarengiz bir uçbirim üzerinde her esrarengiz komut geciktirme sorunlarına yol açabilir. Pratikte bu sorunlarla karşılaşılan komutlar çoğunlukla, c1 ve cd ekran temizleme komutları (sayfa: 28), sf ve sr ekran kaydırma ko*mutları* (sayfa: 25) ile **al** ve **dl** *satır ekleme ve satır silme komutlarıdır* (sayfa: 28).

Bazan uçbirim tanımı sf tanımında başarısız olur, bu durumla karşılaşmamak için bazı uygulamalar bunun yerine do kullanır, yani sorun karşınıza do [ile ilgili olarak çıkabilir. Böy](#page-27-0)le bir durumda, do için olduğu gibi önce **sf**['yi ta](#page-24-0)nımlar ardından da **sf**'[ye biraz geciktirme eklersiniz.](#page-27-0)

En iyi strateji ba¸stan 200 ms'lik bir geciktirme eklemektir. Bu yeterince fazladır; aslında, gözle görünür bir yavaşlamaya sebep olması gerekir. (Eğer böyle bir yavaşlık görmüyorsanız, değişiklik etkin olmamıştır; bkz. *Etkin Veritabanı Değişirse* (sayfa: 19).) Eğer bu sorunu gideriyorsa, geciktirmeyi uygulayacak doğru yeri bulmuşsunuz demektir; artık sorun ortaya çıkana kadar geciktirmeyi azaltabilirsiniz, sorun ortaya çıkınca da tekrar arttırırsınız. Eğer sorun devam ediyorsa ya sorun başka bir yetenekle ilgilidir ya da yetenek için geciktirme anlamlı değildir.

Çoğu uçbirim imleç konumuna bağlı ekran kaydırma ve satır ekleme/silme için doğru geciktirmelere sahip olduğundan o kadar tasalanmayın. Eğer ekranın büyükçe bir bölümünü kaydırırken bu sorunla karşılaştığınız halde küçük bir bölümünü kaydırıken sorun çıkmıyorsa, bu, konuma bağlı gecikme yerine sabit gecikme kullanmanız gerekli olduğu anlamına gelebilir.

## **2.5.3. Uçbirim Tanımında Geciktirmenin Belirtilmesi**

<span id="page-9-0"></span>Uçbirim tanımındaki, her ekran komutunun başında kendi için gerekli geçiktirme miktarını belirten bir dizi rakam bulunur. Bu rakamlar geciktirme süresinin ms cinsinden ifadesidir. Bu rakamları isteğe bağlı olarak bir nokta ve bir rakam izleyebilir; bu, gerektiğinde onda bir milisaniyeleri belirtebilmek için kullanılır.

Bazan komutun ihtiyaç duyduğu geciktirme imlecin konumuna bağlıdır. Örneğin, satır girme komutunun gerektirdiği süre bir satırın aşağı taşınıp boş bir satır elde edilmesi için kullanıldığından ihtiyaç duyulan süre satır sayısına bağlıdır. Geciktirme süresinden sonra bir yıldız işareti (\*) koyarak geciktirme süresinin komuttan etkilenen satır sayısının katları oranında arttırılacağını belirtmiş oluruz.

#### :al=1.3\*\E[L:

Bu, bir uçbirim için satır girme komutunun tanımı olsun. Buradaki geciktirme süresi her satır için 1.3 milisaniyedir. Komutun kendisi ise **<ESC> [ L**'dir.

Bu şekilde belirtilmiş geciktirme süresi tputs'a çıktıya kaç ek karakter göndereceğini belirtir. Bkz. *tputs ile Geciktirme* (sayfa: 10).

Tüm komutlar için geciktirmeyi etkileyen iki özel yetenek vardır. Bunların isimleri pc ve pb'dir. pc değişkeni geciktirme için kullanılacak karakteri, pb ise geciktirmenin gerekmediği hız değerini içerir. Bu değişkenler için öntanımlı değerler sırasıyla boş karakter ve 0'dır. Bu değerler çoğu uçbirimde böyledir. Bkz. Geciktirme Yetenek*leri* (sayfa: 40).

## **2.5.4. tputs ile Geciktirme**

*[Önc](#page-39-0)eki bölümlerde açıklanan geciktirme i¸slemini* (sayfa: 9) gerçekle¸stirmek için bir termcap i¸slevi olan **tputs** kullanılır. **tputs** işlevi komutun tanımından geciktirme belirtimini ayırdıktan sonra komutu çıktıya gönderir; bu dizgenin hemen ardından geciktirme belirtimine uygun sayıda boş karakteri gönderir.

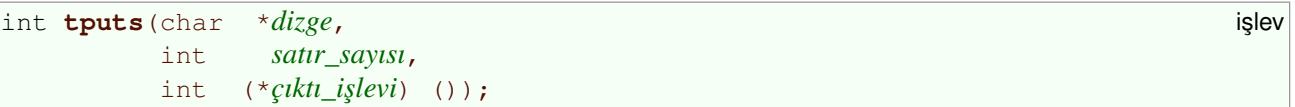

Burada *dizge* çıktılanacak dizge (geciktirme belirtimini de içerir); *satır sayısı* işlemden etkilenen satır sayısı (eğer komutun tanımı \* ile biten bir geciktirme belirtimi içeriyorsa, bu değer geciktirme süresi ile çarpılır). Son argüman olan *çıktı\_i¸slevi* ise argüman olarak tek karakter alacak (**fputchar** gibi) ve geciktirme için gönderilecek karakterleri çıktılayacak işlevin ismi olmalıdır.

**tputs** ile ilgili i¸slemlerin denetimi **ospeed** ve **PC** isimli iki de ˘gi¸skenle yapılır. **ospeed** de ˘geri uçbirimin çıktılama hızı kabul edilir, *ioctl sistem çağrısı onunla kodlandığında hız bilgisi ile döner. Bu değer* geciktirme amacıyle yollanacak karakterlerin sayısını hesaplamakta kullanılır. **PC** değişkeni ise geciktirme amacıyla kullanılacak karakteri içerir.

**tputs** işlevini kullanmadan önce bu değişkenleri uygun değerlerle ilklendirmiş olmalısınız. **PC** de ˘gi¸skeninin de ˘geri uçbirim tanımındaki **pc** yetene ˘ginden elde edilmelidir (bkz. *Geciktirme Yetenekleri* (sayfa: 40)). Tanım bir **pc** yetene ˘gi içermiyorsa bu de ˘gi¸skeni 0 ile ilklendirin.

*satır sayısı* argümanı biraz daha fazla ilgi gerektirir. Normalde, komut tarafından yeri değiştirilen ve boşaltılan satır sayısıdır. İmleç hareket komutlarında ya da tek satırlık düzenleme komutlarında 1 değeri kullanılır. **al** (bir satır gir) ve **cd** (imleçten ekranın sonuna kadar sil) gibi birden fazla satırı etkileyen komutlarda ise bu değer ekran yüksekliği eksi o anki düşey konum olmalıdır (başlangıç 0'dır). **AL** (çok sayıda satır ekle) gibi çok sayıda satır ekleme ve ekran kaydırma komutlarında da değer bu şekile saptanır; girilen satırların sayısı olarak "değil".

Bir komut tarafından etkilenen satırların sayısını azaltmak için pencere kaydırma özelliği kullanılıyorsa, *satır\_sayısı* değeri bunu hesaba katmalıdır. Bu, geciktirme süresinin uçbirimin ne kadar süreyle meşgul <span id="page-10-0"></span>olacağına bağlı olmasından dolayıdır ve pencere kaydırma özelliği bu süreyi kısaltır. Bkz. *Kaydırma* (sayfa: 25).

**ic** ve **dc** komutları da (karakter ekleme ve silme komutları) imleç konumundan satır sonuna kadar sütun sayısı olarak bu komuttan etkilenen karakter sayısına bağlı olarak geciktirme gere[ktirmeleriyle](#page-24-0) biraz sorunludurlar. Bu bağımlılığın belirtilmesini mümkün kılacak bir yol olsaydı iyi olurdu, böylece bu komutlar için *satır\_sayısı* değerinin aslında etkilenen sütun sayısı olduğunu söylemek zorunda kalmazdık. Ancak, termcap tanımına göre *satır\_sayısı* daima etkilenen satırların sayısıdır, bu durumda bile bu böyledir ve bu durum için bu değer 1'dir. Bu kuralı artık değiştirmek kolay değildir, çünkü artık yazılmış çok fazla uygulama ve uçbirim tanımı var.

**ic** ve **dc** dizgeleri için *satır* sayısı daima 1 olduğundan, bunlar için \* kullanmak anlamlı değildir ama yine de bazıları bunu yapıyor. Bunlar **\*** imi silinerek düzeltilmelidir. E ˘ger bir gün böyle girdiler kullanılmamaya başlarsa, herhangi bir yazılımı etkilemeksizin bu işlemler için *satır\_sayısı* argümanı yerine daha elverişli bir uzlaşım kullanmak mümkün olabilir.

# **2.6. Parametreler**

Bazı uçbirim denetim dizgeleri sayısal *parametreler* gerektirir. Örneğin, imlecin yerini değiştirirken, onun taşınacağı yatay ve düşey konumları belirtmeniz gerekir. imlecin nasıl taşınacağını belirleyen uçbirimin cm yeteneğinin değeri basitçe bir dizge değeri olamaz; imleç konumlarının nasıl ilerletileceği komutun onu nereye koyacağı belirtilmelidir.

Termcap belirtimi, hangi dizge değerli yeteneklerin kaç tane parametre gerektirdiği ve bu parametrelerin anlamları gibi uzlaşımlar içerir. Örneğin, belirtim, cm dizgesi için üst sol köşe 0,0 olmak üzere düşey ve yatay konumları belirten iki parametre alır, der. Bu uzlaşımlar her komut için belgede açıklanmıştır.

Termcap ayrıca, yetenek belirtimlerinde kullanılmak üzere çıktı parametrelerinin nerede nasıl kodlanacağını belirleyen bir dil de tanımlamı¸stır. Bu dil **%** karakteri ile ba¸slayan karakter dizileri kullanır. (Fikir **printf**'deki ile aynı olduğu halde, ayrıntılar bakımından biraz farklıdır.) Dilin parametre kodlaması ile ilgili kısmı bu bölümde anlatılacaktır.

Ekrana çıktılama yaparken belirtime göre parametreleri kodlamak için bir yazılım **tparam** ya da **tgoto** i¸slevini ça ˘gırır. Bu i¸slevler çıktılanacak komutu içeren bir dizge üretirler (keza, bir geciktirme belirtimi de **tputs** ile i¸slenir; bkz. *Geciktirme* (sayfa: 8)).

## **2.6.1. Kodlamanın Açıklaması**

Parametre [gerektiren b](#page-7-0)ir uçbirim komut dizgesi, bu parametrelerin nasıl kodlanacağının bir belirtimi olarak % karakteri ile ba¸slayan özel karakter dizileri içerir. Bu diziler **tparam** ve **tgoto** i¸slevlerinin eylemlerini denetim altına almak için kullanılır.

**tparam** ve **tgoto** işlevlerine aktarılacak parametre değerlerinin bir vektör biçiminde olacağı varsayılır. Bu vektör içindeki bir gösterici işlenecek sonraki paremetreyi belirler. **%'li dizilerin bazıları tek bir parametreyi** kodlar ve göstericiyi sonraki parametreye ilerletir. Bazıları da çıktı üretmeksizin ya göstericiyi ya da parametre değerini değiştirir.

Örne ˘gin, bir standart ANSI uçbiriminin **cm** dizgesi **\E[%i%d;%dH** biçiminde yazılır. (**\E**, <**ESC**>'e kar¸sılıktır.) **cm** teamülen daima iki parametre gerektirir: dü¸sey ve yatay konum; yani bu dizge iki parametrenin kodlanmasını gerektirir. Burada **%i** kendinden sonra gelen iki de ˘geri 1 arttırır. **%d**'ler ise de ˘gerleri birer onluk sayı olarak kodlar. Eğer imleç konum değerleri 20,58 olacaksa bu dizge, sonucu **\E**[21; 59H olacak şekilde kodlanmalıdır.

Öncelikle, bunlar çıktı üreten **%** dizileridir. **%%** dı¸sında herbiri bir parametreyi kodlayıp göstericiyi sonraki parametreye ilerletir.

 $%$ 

Tek bir **%** çıktılar. Sadece **%** i¸saretini çıktılamak içindir. **%%** bir parametre olarak de ˘gerlendirilmez.

#### $\delta$

**printf** işlevindeki gibi parametresini onluk sayı olarak çıktılar.

## $$2$

**printf** i¸slevindeki **%02d** gibidir: parametresini onluk sayı olarak çıktılar ve daima an az iki rakam kullanır.

### %3

**printf** i¸slevindeki **%03d** gibidir: parametresini onluk sayı olarak çıktılar ve daima an az üç rakam kullanır.

œ

**Bilgi**

 $%4$  ve daha büyük diziler tanımlanmamıştır.

#### %.

Parametre değerini tek bir karakterin ASCII kodu olarak yorumlar ve karakteri çıktılar. **printf** işlevindeki **%c** gibidir.

## %+*karakter*

Parametre değerini *karakter* karakterine ekleyerek sonucu çıktılar. Örneğin, '%+ ' ile 0 değeri boşluk, 1 değeri ! olarak çıktılanır.

Aşağıdaki *%* dizileri bir parametreyi çıktılamazlar parametrelerde (değer ya da sıralarında) değişikliğe sebep olurlar, yani sadece yan etkilerinden yararlanılır. Ayrıca gösterici konumunu açıkça belirtilmedikçe ilerletmezler. Standart Unix termcap'i sadece **%i**, **%r** ve **%>** dizilerini tanımlamı¸stır. Di ˘gerleri GNU olu¸sumudur.

 $%i$ 

Sonraki iki parametrenin değerlerini 1 arttırır. Bu imleç başlangıcını 0 değilde 1 kabul eden uçbirimlerde kullanılır. Örneğin, %i%d, %d iki parametreden 0 olanını 1, 1 olanını 2 olarak çıktılayacaktır.

## %r

Sonraki iki parametrenin yerlerini değiştirir. İmlecin yeri belirtilirken yatay konumun önce belirtilmesi gereken uçbirimlerde yararlıdır.

## $\frac{6}{6}S$

Sonraki parametrenin atlanmasını sağlar. Bir çıktı üretmez.

## %b

Bir parametreyi yedekler. Bu parametre son parametre ise tekrar çıktılanacak son parametre haline gelecek ve sonraki çıktı komutu tarafından kullanılacaktır. **%b**'i birden fazla kullanarak çok sayıda parametreyi hatta bir parametreyi defalarca yedekleyebilirsiniz.

## %>*c1c2*

Sonraki parametreyi koşullu arttırır. Burada *c1* ve *c2* ASCII kodları sayısal olarak verilmiş iki karakterdir. Eğer sonraki parametre *c1*'in ASCII kodundan büyükse, parametreye *c2*'nin ASCII kodu eklenir.

## %a *i¸sleç tür konum*

Kendinden sonraki parametreye bir aritmetik işlem uygular. Burada *işleç* aritmetik işlemin işleci, *tür* ve konum ise ikisi birlikte, işleme sokulacak "diğer terimi" belirtir. Herhangi bir çıktı üretilmez.

˙Ifade içindeki bo¸sluklar terimleri ayırmak içindir; bu bo¸sluklar veritabanında görünmez, sadece 5 karakter uzunlukta bir dizi bulunur.

*işleç* karakteri uygulanacak aritmetik işlem çeşidini belirten bir işleçtir. Şu karakterlerden biri olmalıdır:

Sonraki parametreye "diğer terimi" atar, eski değer yoksayılır.

Sonraki parametreye "diğer terimi" ekler.

Sonraki parametreden "diğer terimi" çıkarır.

Sonraki parametre ile "diğer terimi" çarpar.

/

=

 $+$ 

–

\*

Sonraki parametreyi "diğer terime" böler.

"Diğer terim" bir sabit olabileceği gibi, başka bir parametre de olabilir; *tür* karakteri bunu belirtmek içindir. ¸Sunlardan biri olabilir:

p

Başka bir parametre kullanılır. *konum* ile hangi parametrenin kullanılacağı belirtilir. *konum* karakterinin ASCII kodundan 64 çıkarıldığında kalan, "diğer terim" olarak kullanılacak parametrenin bu parametreye göre (göreli) konumunu vermelidir. *konum* olarak **A** karakteri verilmişse "diğer terim" olarak sonraki parametreden sonraki parametre kullanılır. Karakter **?** ise sonraki parametreden önceki parametre kullanılır.

c

Değerin bir sabit olduğunu belirtir. *konum* karakteri ile sabitin değeri belirtilir. 0200 biti boştur, dolayısıyla 0200 sıfır için kullanılabilir.

A¸sa ˘gıdaki **%** dizileri esrarengiz uçbirimlerin tuhaf tasarımlarına imkan vermek için kullanılan özel amaçlı dizilerdir. Genellikle sonraki bir ya da iki parametre üzerinde işlem yaparlar, başka parametre kullanmazlar ve bir çıktı üretmezler. *%m* bir GNU oluşumudur, diğerleri standart Unix termcap'ta tanımlıdır.

## $\frac{6}{6}n$

Sonraki parametreye 0140 ile "ayrıcalıklı veya" uygular, ondan sonraki parametreye de aynısını yapar.

 $\frac{6}{6}$ m

Sonraki parametrenin bitlerinin eşleniğini alır, bunu sonraki parametreye de uygular.

%B

Sonraki parametreye BCD kodlaması uygular. Bu C deyimi yeni değerin nasıl hesaplandığını göstermektedir:

*parm* =  $(param / 10) * 16 + param % 10;$ 

%D

Delta Data uçbirimlerin gerektirdiği dönüşümü sonraki parametreye uygular. Bu C deyimi yeni değerin nasıl hesaplandığını göstermektedir:

## <span id="page-13-0"></span>**2.6.2. Ekran Komutlarının Parametrelerle Gönderilmesi**

Termcap kütüphanesinin **tparam** ve **tgoto** i¸slevleri uçbirim dizge parametreleri için **printf** i¸slevinin yaptığına benzer şekilde kullanılabilir. Yeni tparam işlevi bir GNU oluşumudur, daha genel amaçlıdır ancak, Unix termcap'ta yoktur. İmleç hareketleri için bir parametre kodlama işlevi olarak **tgoto** tercih edilen bir işlevdir.

**tparam** işlevi herhangi bir sayıdaki parametreye sahip ekran komutlarını kodlayabilir ve bir tampon alanı belirtmenizi mümkün kılar. cm yeteneği dışında tüm yeteneklerin parametreleri için tercih edilen bir işlevdir.

```
char *tparam(char *biçim_dizgesi, i<sub>slev</sub>
         char *tampon,
         int boyut,
         int parm1,
         ...);
```
Burada, *biçim\_dizgesi*'nin bir uçbirim yeteneğinin değeri olacağı varsayılır; *tampon* ve *boyut* ise çıktı tamponu içindir. *parm1*, ... ise biçim dizgesinde kodlanacak tamsayı parametrelerdir. **tparam** işlevi biçim dizgesi içindeki **%** dizilerini parametrelerle kodlayarak sonucu tampona kopyalar.

Çıktı tamponunu adresiyle *tampon* argümanında, bayt cinsinden boyuyla *boyut* argümanında siz tanımlayabilirsiniz. Eğer ayırdığınız alan yetersiz kalırsa, tparam işlevi malloc'u kullanarak tamponu büyütür. Her iki durumda da **tparam** tamponun adresi ile döner. E ˘ger dönü¸s de ˘geri *tampon* ile aynıysa sizin ayırdığınız alan kullanılmıştır, değilse, işlev yeni bir tampon ayırmıştır ve onu da çıktılama tamamlanınca siz serbest bırakmalısınız. Eğer işleve *boyut* ve *tampon* olarak 0 değeri aktarmışsanız, tampon için gerekli alanı **tparam** kendisi ayırır.

Parametre gerektirmekten başka geciktirme belirtilmesi zorunlu olan yeteneklerde tparam tarafından üretilen çıktı için **tputs** kullanmalısınız. Bkz. *Geciktirme* (sayfa: 8). Burada buna bir örnek verilmi¸stir:

```
{
char *buf;
char buffer[40];
buf = tparam (command, buffer, 40, parm);
tputs (buf, 1, fputchar);
if (buf != buffer)
free (buf);
}
```
E ˘ger sıfır de ˘gerli bir parametre **%.** tarzı kodlama ile kodlanırsa, **tputs** buna memnun olmayacak ve bu bir sürü soruna yol açacaktır. Fakat, ¸sansa bakın ki, **%.** tarzı kodlama birkaç modası geçmi¸s uçbirim tarafından sadece cm yeteneğinde kullanılmaktadır. Bu sorunla karşılaşmamak için cm yeteneğini kodlarken tparam işlevini değil tgoto işlevini kullanın.

˙Imleç hareketlerinde bazı özel durumlar **tgoto** i¸slevinin kullanılmasını gerektirmektedir. **tgoto** kullanmanızı gerektiren sebepler şunlardır:

- Unix uyumluluğu için. Çünkü Unix termcap, **tparam** işlevine sahip değildir.
- **cm** yeteneği için. **tgoto** işlevi, parametre kodlamasında bazı eski model uçbirimlerdeki boş karakter, sekme ve satırsonu karakteri ile ilgili sorunları önlemek amacıyla bu yetenek için **%.** kodlamasını kullanır.

<span id="page-14-0"></span>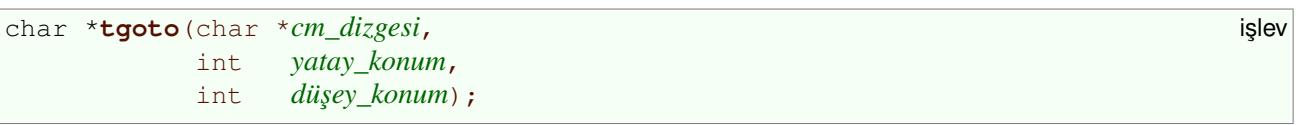

˙I¸slevin üç argümanı vardır: uçbirim tanımının **cm** dizgesi ile imlecin yatay ve dü¸sey konumları. **tgoto** parametreli dizgeyi bir iç tamponda kendisi hazırlar ve bu tamponun adresi ile döner. ˙I¸slevin daha sonraki kullanımlarında **tgoto** aynı tamponu yeniden kullanacaktır.

**%.** kodlaması ile kodlanan parametreler bo¸s karakterler, sekmeler ve satırsonu karakterleri üretebilir. Bunlar sorunlara yol açabilir: Boş karakterler **tputs**'un dizgenin sonuna gelindiğini varsaymasına sebep olabilir. Sekmeler, çekirdeğin veya başka bir uygulamanın bu karakteri boşluklarla genişletmesine sebep olabilir. Satırsonu karakterlerinde ise çekirdek bir satırbaşı karakteri ekleyebilir ya da satırsonunu aşmak için normal olarak satırın sonunu boşluklar ekleyebilir. Bu tür sorunlarla karşılaşmamak için tgoto bu karakterlerden kaçınmada dikkatlidir. Pek iyi de, bunu nasıl yapar: Hedef imleç konumu (sıfır, dokuz ya da on) böyle bir soruna yol açacak gibiyse, **tgoto** konumu bir arttırır ve böylece imlecin bir dizge eklenerek bir konum geri ya da yukarı hareket etmesine engel olur (sorunu telafi eder).

Geri ya da yukarı taşıma için kullanılacak telafi dizgeleri **BC** ve UP isimli genel değişkenlerde bulunur. Bunlar büyük harfli isimleriyle aslında birer external C değişkenleridir ve char \* türünde bildirilirler. Uygun değerleri siz belirtirsiniz. Bu değerler normalde, uçbirim tanımından **tgetstr** işlevi kullanılarak **le** ve up uçbirim yeteneklerinden elde edilir. Ayrıca, bu iki değişken sıfır da olabilir, bu durumda boş karakterler, sekmeler ve satırsonu karakterleri ile ilgili sorunların telafisine çalışılmaz.

**BC** ve UP değişkenlerinin değerleri sıfır olduğunda tgoto işlevi sadece cm dışında, diğer tüm komutlar için güvenlidir.

(F)

**Bilgi**

**tgoto** i¸slevinde yatay ve dü¸sey konum argümanları ters sıradadır. Hatta **cm** dizgesinde bile dü¸sey konum parametresi yatay konum parametresinden öncedir. Eğer tgoto işlevini AL gibi tek parametre alan bir komut ile kullanıyorsanız, parametreyi *düşey\_konum* argümanı ile işleve aktarmalısınız.

# **3. Veritabanının Biçimi**

Uçbirim tanımının termcap veritabanı **/etc/termcap** dosyasında saklanır. Bu dosya uçbirim tanımları, bo¸s satırlar ve açıklamalardan oluşur.

Bir uçbirim tanımı uçbirim türü için bir ya da daha fazla isim ile başlar. Tanım bilgisi ardarda sıralanmış *yetenek isimleri* ile bunların de ˘gerlerinden olu¸sur. Uçbirimi, anlamları standart olan *yetenek isimleri* (sayfa: 19) ve bunların değerleri tanımlar.

# **3.1. Uçbirim Tanımının Biçimi**

Termcap veritabanında, açıklamalar (# ile başlayan satırlardır ve yoksayılırlar) dışında, boş olmayan her satır bir uçbirim tanımıdır. Bir uçbirim tanımı normalde tek bir satırdan oluşur, ancak satırsonu karakterinden önce bir **\** ekleyerek tanım çok sayıda satıra bölünebilir. Eklenen bu iki karaktere bir **\ satırsonu** dizgesi olarak bir tanım içinde rastlanırsa bu dizgeler yoksayılırlar (yani böyle satırlar tek bir satır gibi ele alınır).

Tercih edilen yöntem tanımı yeteneklerine göre bölümlere ayırmaktır: Her sütunun hemen önüne dört karakter,

- : \ satırsonu sekme yerleştirilir. Böylece her alt satırın aynı girinti miktarı ile başlaması sağlanmış olur.
- **\ satırsonu** dizgeleri yoksayıldı ˘gından geriye **: tab :** kalır. Bir yetenek ilk iki nokta üstüste karakterinde

<span id="page-15-0"></span>biterken diğer yetenek ikincisinden başlar ve bu böyle gider. Eğer sadece \ satırsonu ile ayırırsanız ardına bir girinti ekleyemeyebilirsiniz.

Gerçek bir uçbirim tanımı örneği:

```
dw|vt52|DEC vt52:\
          : cr = \hat{M}: do = \hat{J}: nl = \hat{J}: bl = \hat{G}: \hat{N}:le={^H:bs:cd={\EJ:ce={\EK:cl={\EH\EJ}:}}:cm=\EY%+ %+ :co#80:li#24:\
          :nd=\EC:ta=^I:pt:sr=\EI:up=\EA:\
          :ku=\E A:kd=\E B:kr=\E C:kl=\E D:kb={^H:}
```
Her uçbirim tanımı uçbirimin türünü ifade eden isimlerden olu¸san bir liste ile ba¸slar. ˙Isimler birbirlerinden **|** karakteri ile ayrılır ve liste bir iki nokta üstüste karakteri ile sonlandırılır. ˙Ilk isim uçbirimin kısa ismidir ve iki karakter uzunlukta olmalıdır, bu isim sadece çok eski Unix sistemlerinde kullanılırdı; günümüz sistemlerinde kullanılmamaktadır. Listedeki son isim ise "DEC vt52" veya "Ann Arbor Ambassador with 48 lines" gibi uçbirimin tam ismi olmalıdır. Diğer isimler kullanıcının bu uçbirim türünü kullanmak istediğinde belirteceği isimler olmalıdır, **vt52** veya aaa-48 gibi. Uçbirim isimlerinin nasıl seçildiği Uçbirim Türü İsimlendirme Uzlaşımları (sayfa: 17) bölümünde açıklanmıştır.

Uçbirim isimlerinden sonra uçbirim yetenekleri listesi gelir ve bunlar da iki nokta üstüste karakterleri ile ayrılırlar. Her yeteneğin iki harften oluşan bir ismi vardır; örneğin, [ekranın satır sayısı için](#page-16-0) 1i, imleç konumlandırma dizgesi için **cm** gibi.

# **3.2. Yeteneklerin Yazılması**

Yetenekler aldıkları değere göre üç çeşittir: dizgeler, sayılar ve seçimlikler. Her birinin tanım içindeki sözdizimleri kendilerine özeldir ve her yeteneğin uzlaşımla belirlenmiş belli değer çeşidi vardır. Örneğin, 1i yeteneği daima sayısal bir değere sahipken, cm'nin değeri daima bir dizgedir.

Bir seçimlik yetenek bir mantıksal değer içerir: eğer bu yetenek mevcutsa değeri doğru, değilse yanlış'tır. Yetenek mevcutsa sadece ismi yazılır, yoksa yazılmaz (yani bu yetenekler aslında bir değer almaz, sadece isimlerinin uçbirim tanımında var olup olmadıklarına bakılır).

Sayısal de ˘gerli bir yetenek daima negatif olmayan bir de ˘gere sahiptir. Yetenek isminden sonra bir **#** konup sayısal değer yazılır. Örneğin, 1i yeteneği ...: 1i#48: ... şeklinde yazılmışsa ekranda 48 satır gösterme yeteneğinde bir uçbirim sözkonusudur.

Dizge değerli bir yetenek daima bir karakter dizisi içerir. Genellikle bunlarda ekranda bazı işlemler gerçekleştiren karakterler kullanılır. Yetenek isminden sonra bir = konup karakterler yazılır. Örneğin, cm yeteneği …: cm=\E[%i%d;%dH: ... şeklinde bir komut ve bu komutun biçim dizgesi olarak yazılır ve aldığı parametreler imlecin ekranda konumlanacağı yeri belirler.

Bir dizge değerindeki özel karakterler C dilindeki gibi \ ile öncelenerek yazılırlar. **\E** dizgesi <**ESC**>'e karşılıktır. **ˆ** karakteri bir tu¸sun Ctrl tu¸su ile birlikte basıldı ˘gı durumu ifade etmek için kullanılır. Örne ˘gin, **ˆa** dizgesi Ctrl–a demektir ve **\001** ile aynıdır. **\** ve **ˆ** karakterleri sıradan birer karakter olarak yazılmak istenirse **\\** ve **\ˆ** ¸seklinde yazılırlar.

Bir dizge içinde bir iki nokta üstüste karakteri kullanmak isterseniz onu **\072** biçiminde yazmalısınız. Diyeceksiniz ki, "neden onu da \: biçiminde yazmayalım?"; sebebi, bir yeteneği uçbirim tanımında ararken sorgulama işlevlerinin tersbölü karakterlerini görmezden gelmeleridir. **: ce=ab\: cd:** biçiminde yazılmış bir ce yeteneğinin ab: cd değerine sahip olacağını düşünürseniz yanılırsınız, cd bir seçimlik yetenek olarak ele alınacaktır.

Dizge değerlerin çoğu *geciktirme miktarını* (sayfa: 8) ifade eden bir takım rakamlarla başlar ve dizge içinde **%** karakteri ile ba¸slayan ve *parametrelerin* (sayfa: 11) nasıl kodlanaca ˘gını belirten alt dizgeler içerirler. Bunlar <span id="page-16-0"></span>uçbirime doğrudan çıktılanmazlar, yeteneğin değerinin bir parçası olarak **tputs**, tparam veya tgoto işlevleri tarafından özel olarak ele alınırlar. Daha özel olarak, **\** ve **ˆ** dizgedeki karakterleri belirtmek için sözdiziminin parçaları olarak yorumlanırlar.

VT52 örneğine tekrar bakalım:

```
dw|vt52|DEC vt52:\
        :cr=ˆM:do=ˆJ:nl=ˆJ:bl=ˆG:\
        :le={^H:bs:cd=\\EJ:ce={\tt K:cl=\\EH\setminus EJ:}:cm=\EY%+ %+ :co#80:li#24:\
        :nd=\EC:ta=ˆI:pt:sr=\EI:up=\EA:\
        :ku=\ER:kd=\ER:kr=\EE:kl=\EB:kb=^H:
```
Buradaki yeteneklerden **co** ve **li** sayısal değerli, **bs** ve pt ise secimlik yeteneklerdir. Diğerleri dizge değerli yeteneklerdir. Dizgelerin çoğu <**ESC**>'i ifade eden **\E** ile başlarken, kalanı denetim karakterlerini ifade eden **ˆ** karakterini içeriyor. Tek tek yeteneklerin anlamları bu tanımda yer almaz, onlar ba¸ska yerdedir (bkz. *Uçbirim Yeteneklerinin Tanımları* (sayfa: 19)).

# **3.3. Uçbirim Türü ˙Isimlendirme Uzla ¸sımları**

[Uçbirim türünün seçiminde kulla](#page-18-0)nılan bazı uzlaşımlar vardır. Bunlardan biri, tüm harflerin küçük harf olması gerekliliğidir. En alışılmış, en temel işlem kipindeki bir uçbirim için uçbirim ismi bir tire içermemelidir.

Eğer aynı uçbirimin farklı uçbirim tanımları gerektiren başka işlem kiplerine sahip sürümleri varsa, bunların isimlerinin başına, bir tire ile ayırarak temel işlem kipindeki uçbirimin ismi yazılır. Böyle ikincil tanımların kullanımı için iki sebep vardır:

• Ucbirim davranış değişikliği sağlayan bir seçeneğe sahiptir. Sistem bu seçeneğin nasıl etkin kılınacağını bilmediğinden kullanıcı bunu uygun uçbirim türünü seçerek yapabilmelidir.

Örneğin, VT–100 imlecin sağ kenardayken bir alt satıra geçip geçmeyeceğini denetleyen bir ayar seçeneğine sahiptir. Eğer imlecin sağ kenara geldiğinde alt satıra geçmesini istiyorsanız vt100-am, aksi takdirde **vt100-nam** uçbirim türünü seçmelisiniz. Düz vt100 sistem yöneticisinin tercihine bağlı olarak ya **vt100-am** ya da **vt100-nam** ile eşanlamlı uçbirim türü olarak tanımlanır.

Standard –am soneki, imleç sağ kenara geldiğinde alt satırın başına gidecek anlamındadır.

• Kullanıcıya kendi uçbirimini seçme imkanı vermek için. Uçbirim, sistemin denetleyebildiği bir seçeneğe sahip olduğunda bu yapılabilir.

Örne ˘gin, Ann Arbor Ambassador 20 ila 60 satırlık bir ekran için yapılandırılabilir. Satırlar azaldı ˘gında daha büyük karakterler kullanılırken, arttırıldiğinda düzenlemekte olduğunuzdan daha fazla satır görürsünüz. Sonuç olarak kullanıcı farklı tercihler yapabilir. Bununla birlikte, termcap çeşitli ekran boyutlarına uygun uçbirim türleri sağlar. Eğer aaa-30 uçbirim türünü seçerseniz, uçbirim 30 satırlık, aaa-48 seçerseniz 48 satırlık yapılandırılacaktır.

Standart sonekler ve uzlaşılmış anlamları:

–w

"wide" (geniş) kısaltması. Bu kip uçbirimin daha çok sütun içermesini sağlar. Bu normalde bir kullanıcı seçeneğidir.

–am

"Automatic margins" (imleç sağ kenerdan alt satırın başina gidecek) kısaltması. Uçbirimin bu yeteneğe sahip olması isteniyorsa bu soneki içeren tür seçilmelidir. Bu seçenek normalde (soneksiz isme sahip uçbirim türünde) kapalıdır.

<span id="page-17-0"></span>–nam

"No automatic margins" kısaltması. **–am** kısaltmasının zıddıdır. Normal uçbirimde am yeteneği etkinse, bu sonek, bu yeteneğin kapalı olduğu uçbirim türünü seçmek için kullanılır.

–na

"No arrows" (ok tu¸sları yok) kısaltması. Bu uçbirim tanımı ok tu¸slarını yerel kipte etkisiz olarak ilklendirir. Bu bir kullanıcı seçeneğidir.

–rv

"Reverse video" kısaltması. Ekran koyu zemin üzerinde açık renk metin göstermek yerine açık renk zemin üzerinde koyu renk metin gösterecek sekilde ya da tam tersi (normal uçbirim tanımında yeteneğin etkin olup olmamasına bağlı olarak) elde edilecek sekilde yapılandırılır. Bu secenek iki dizgenin bir diğerine göre zıt renklerde gösterilebilme yeteneğiyle ilgili olarak kullanılmaz.

Bu bir kullanıcı seçeneğidir. Hangi tür uçbirimi seçerseniz seçin termcap buna itaat edecektir.

 $-S$ 

"Status" kısaltması. Normal çıktının dokunmadığı bir durum satırının etkinleştirilmesi içindir. (Bkz. Du*rum Satırı* (sayfa: 41)).

Bazı uçbirimler sadece durum satırı olarak kullanılabilen özel bir satıra sahiptir. Bu tür uçbirimlerin bir **–s** sonekine ihtiyacı yoktur; du[rum](#page-40-0) satırı komutu öntanımlı tanımlanmıştır. Diğer uçbirimlerde ise bir durum [satırını etk](#page-40-0)inleştirmek demek, ekrandan bir satırı normal kullanımdan kaldırmak, etkin ekran yüksekliğini bir satır eksiltmek demektir. Bu tür uçbirimlerde kullanıcı durum satırı kullanmak istediğinde uçbirimi seçerken **–s** soneklisini tercih edecektir.

#### –*satır\_sayısı*

Ekranın satır\_sayısı satırlık olacağını belirtir. Ambassador gibi bazı uçbirim türleri bu seçeneğe sahiptir. Normalde bu bir kullanıcı seçeneğidir; uçbirim türünü seçerek termcap'in kaç satır kullanacağını belirleyebilirsiniz.

#### –*sayfa\_sayısı*p

Uçbirimin kaç *sayfa\_sayısı* sayfalık ekran belleği olacağını belirler. Uçbirimler için bu bir donanım seçeneğidir.

#### –unk

Uçbirim tanımının doğrudan kullanıma uygun olmadığını belirtir. Bu tür tanımlar *tc* yeteneği sayesinde başka uçbirimlerin tanımlarına eklenirler. **-unk** soneki yerine istediğiniz yetenekleri sağlayacak uçbirim soneklerini getirmelisiniz.

# **3.4. ˙Ilgili Tanımları Miras Alma**

˙Iki uçbirimin tanımları benzer oldu ˘gunda, e¸sde ˘gerdeki parçaları iki defa vermek gerekmez. **tc** yetene ˘gi ile bunlardan biri diğerinin kurallarını kullanabilir. Böyle bir durumda bir tanım diğerine başvuruyor ya da onun yeteneklerini *miras alıyor* deriz.

**tc** yeteneği uçbirim tanımında tanımlanmış son yetenek olmalıdır. Değeri ise yeteneklerin miras alınacağı uçbirim tanımının ismi olmalıdır. Örnek:

```
N9|aaa|ambassador|aaa–30|ann arbor ambassador/30 lines:\
        :ti=\E[2J\E[30;0;0;30p:\
        :te=\E[60;0;0;30p\E[30;1H\E[J:\
        :li#30:tc=aaa–unk:
```
<span id="page-18-0"></span>Burada, **aaa–30** uçbirim türü (ayrıca düz **aaa** olarak da bilinir), herşeyin ekran yüksekliğine bağımlı olarak tanımlandığı Ambassador **aaa-unk** tanımının kurallarıyla tanımlanmaktadır. **aaa-36, aaa-48** ve benzerleri farklı ekran yükseklikleri sağlamak için benzer şekilde aaa-unk tanımını miras alırlar.

**aaa–30** tanımının içerdiği 1i (tanımın kaç satırlık olacağını belirler), ti ve te (uçbirimi bu satır sayısına göre yapılandırırlar) yetenekleri, miras alınan aynı yetenekleri değiştirmek içindir.

**aaa** türü etkin uçbirim tanımı yukarıdaki tanıma **aaa–unk** tanımının eklenmi¸si olur. **tgetent** i¸slevi **tc** yeteneğini gördüğünde ek *ucbirim tanımını bulur* (sayfa: 5) ve ikisini birleştirir. Diğer taraftan, tc yeteneğinin kullanımı sadece uçbirim tanımları yapanları ilgilendirir. Kullanıcılar ve uygulama geliştiricilerin bu yetenekle ilgilenmeye ihtiyaçları olmayacaktır.

Miras alınan uçbirim tanımı sona eklendiğinden, miras alan tanım, miras alınan tanımın içindeki yetenekleri tekrar tanımlayarak bu yeteneklerin tanımlarını değiştirebilir.

Ayrıca miras alan tanım, yeteneklere yeni bir değer belirtmeyerek miras aldığı yetenekleri iptal edebilir. Bunun için yetenek isminden sonra bir **@** karakteri konur. Örnek:

```
NZ|aaa–30–nam|ann arbor ambassador/30 lines/no automatic–margins:\
        :am@:tc=aaa–30:
```
# **3.5. Etkin Veritabanı Değişirse**

Her uygulama uçbirim tanımını veritabanından okumalıdır, böylelikle veritabanındaki bir değişikliğin, değişiklik yapıldıktan sonra başlatılan tüm süreçlerde etkin olması sağlanabilir.

Değişiklik, değişiklik yapılmadan önce başlatılmış süreçler için normal olarak etkin olmayacaktır. Uygulama başlatılırken, uçbirim tanımını bir kere okuyacak ve okuduğunu kullanacaktır. Eğer uygulama, veritabanındaki değişiklikleri algılama özelliğine sahip değilse, süreci sonlandırıp uygulamayı yeniden başlatmalısınız.

Eğer kullanılan tanım **TERMCAP** ortam değişkeninden geliyorsa, veritabanı dosyası bundan etkilenir ve veritabanındaki değişiklikler **TERMCAP** değişkenini değiştirmedikçe etkisiz kalır. Örneğin, bazı kullanıcıların . login dosyaları, uygulamaların başlatılmasını hızlandırmak için uçbirim tanımını **TERMCAP**'a kopyalar. Eğer bunu yapmışşanız, veritabanındaki değişikliklerin etkili olabilmesi için TERMCAP değişkenini değiştirmeniz gerekecektir.

# **4. Uçbirim Yeteneklerinin Tanımları**

Bu kısım çeşitli alt bölümlere bölünmüştür. Her bölümde uçbirim kullanımı ile ilgili ayrı bir özellik ele alınmıştır. Bir uygulama geliştiriyorsanız sadece sizi ilgilendiren alt bölümlere bakmanız yeterlidir, ama yeni bir uçbirim tanımı yazıyorsanız her alt bölümü okumalı ve yetenek tanımlarını orada açıklandığı gibi yazmalısınız.

Ekran komutu olma özelliğindeki dizge değerli yetenekler *sayısal parametreler* (sayfa: 11) gerektirebilir. Böyle yeteneklerin çoğu aslında parametre kullanmaz. Eğer yetenek parametre gerektiriyorsa bu, tanımının başında açıkça belirtilir. Basit durumlarda, parametrelerin tamamı tanımın ilk ya da ikinci sözcüğünde tamamlanmış olur. Örneğin, **rp** yeteneği iki parametre gerektiren bir komuttur ve tanımı şöyledir:

Bir *c* karakterini *n* kere yineleyerek çıktılayan dizge değerli yetenek.

Daha karmaşık durumlarda ya da çok sayıda parametre olduğunda her biri ayrı ayrı açıklanır.

Bir yeteneğin önerilmediğinden sözediliyorsa, bu, bu yeteneği kullanan uygulamalar yazmayın demektir, fakat uçbirim tanımı hala o yeteneği içermeye devam edecektir.

Bir yeteneğin atıl olduğundan sözediliyorsa, bu, bu yeteneğin artık uçbirim tanımlarında da bulunmadığı anlamına gelir.

# <span id="page-19-0"></span>**4.1. Temel Karakteristikler**

Bu bölüm uçbirimin temel ve doğal özellikleri olan yetenekleri belgeler. Bunlar ayrıca, karakterlerin çıktılanması ile de ilgilidirler.

#### os

Uçbirimin üste yazmama özelliği olup olmadığını belirleyen seçimlik yetenek. Bu yetenek etkinse, bir karakterin yazıldığı konumda bir karakter varsa, yeni karakter bu karakteri silmez. Üste yazmamanın etkin olduğu uçbirimler, yazdırma uçbirimleri, saklama tüpleri (günümüzde tamamen atıldırlar) ve bazı biteşlemli ekranlardır.

#### $\cap$

Uçbirimde üste yazmama özelliği etkin olsa bile çıktılanan bir boşluk karakterinin aynı konumdaki bir karakteri silmesinin mümkün olup olmadığını belirleyen seçimlik yetenek. Eğer bu yetenek etkin değilse ve üste yazmama yeteneği etkinse, çıktılanan bir boşluğun imleci hareket ettirmekten başka bir etkisi olmaz.

(Üste yazmamanın kapalı olduğu uçbirimlerde, çıktılanan bir boşluğun aynı konumdaki bir karakteri daima sileceğini varsayabilirsiniz.)

#### gn

Uçbirimin gerçek bir uçbirim olmayan bir soysal tür olup olmadığını belirten seçimlik yetenek. Soysal uçbirim türleri, kullanıcının sisteme bağlanırken atanan öntanımlı uçbirim türü olduğu ve kullanıcının bağlandıktan sonra gerçek uçbirimi kendisinin seçeceği düşünülerek tasarlanmışlardır. Soysal uçbirim türüne bir örnek **network** türüdür.

Eğer kullanıcı bir soysal uçbirimi gerçek bir uçbirim ile değiştirememişse, soysal türler bir uçbirimin yerine getirmesi gerekenlerin nasıl yapılacağını belirtmediğinden, termcap kullanan uygulamalar uçbirimi destek açısından daima çok yetersiz bulacaklardır. **gn** yeteneği bu uygulamaları farklı bir hata iletisi ile kullanıcılarını uyarmak için yönlendirir: "Uçbiriminiz çok yetersiz" demek yerine "Gerçek bir uçbirim türü belirtmemişsiniz." diye uyarı verirler.

#### hc

Uçbirimin yazılımsal değilde donanımsal (yazıcı gibi) olduğunu belirten seçimlik yetenek.

#### rp

Bir c karakterini *n* kere yineleyerek çıktılayan dizge değerli yetenek. İlk parametre yinelenecek karakterin ASCII kodu, ikinci parametre yineleme sayısıdır. Bu komut çoğunlukla karakterin yineleme sayısıyla orantılı bir geciktirme gerektirir. Bu etki, *%* dizili parametre aritmetiği kullanarak hesaplanan değeri komut dizgesinin önüne yerleştirerek sağlanabilir, bu durumda tputs onu geciktirme miktarı olarak ele alacaktır.

#### hz

Bu seçimlik yetenek, varlığında uçbirimin ~ karakterini bir ekran komutu olarak kullanılması nedeniyle çıktılamayacağını belirtir.

Bu seçeneğin varlığında uygulamalar çıktılanacak tüm metni tarayıp <sup>~</sup> karakterlerini başka karakterlerle değiştirmelidir. Bu yapılmadığında ekran görüntüsü bozunmaya uğrayabilir.

Günümüzde nadiren rastlanan eski Hazeltine uçbirimler böyleydi. Bu bakımdan bu seçeneği desteklemek konusunda tasalanmanız gerekmez.

#### CC

Uçbirimde komut karakterinin öntanımlı komut karakterinden farklı bir karakterle temsil edilmesi durumunda bu karakteri belirtmek için kullanılan dizge de ˘gerli yetenek. Öntanımlı komut karakteri <**ESC**>'dir.

<span id="page-20-0"></span>Uçbirim tanımındaki tüm komut dizgeleri öntanımlı komut karakteri kullanılarak yazılmalıdır. Eğer komut karakterini değiştiren bir uygulama yazıyorsanız, tüm ekran komutlarının yeni komut karakterini nasıl kullanacaklarını belirtmek için CC yeteneğini kullanın.

Çoğu uygulamalar **CC** yeteneğine bakma gereği duymazlar.

xb

<**ESC**> ve <**Control**>–<**C**> karakterlerini gönderemeyen Superbee uçbirim türünü tanımlayan seçimlik yetenek. Bu yeteneği destekleyen uygulamalar <**F1**> ve <**F2**> tuşlarından gönderilen kod dizilerini aldıklarında sırayla <**ESC**> veya <**Control**>-<**C**> basılmış gibi işlem yapar. Fakat bu yeteneğin kullanılması önerilmemekte ve artık desteklenmemektedir.

# **4.2. Ekran Boyutları**

Bir uçbirimin sütun ve satır sayısını belirleyen co ve 1i isimli iki yeteneği vardır. Fakat ekran boyutları denince bundan fazlası bilinmek istenir.

Bazı işletim sistemlerinde "ekran" aslında bir penceredir ve etkin genişliği değişkendir. Bu sistemlerin bazılarında, uçbirim tanımında ne yazdığına bakmadan co yeteneğinden dönecek değere karar vermek için tqetnum kullanılır. Diğerlerinde ise uygulamalar pencere genişliğini öğrenmek için bir sistem çağrısı yaparlar. Örneğin BSD 4.3 sistemlerinde, o anki ekran boyutunu öğrenmek için **ioctl** işlevi TIOCGWINSZ ile çağrılır.

Tüm pencereli sistemlerde kullanıcı pencerenin boyutlarını değiştirdiğinde uygulamayı uyarmak bakımından termcap yetersiz kalır. Uygulama yazılımları bu olasılığı sisteme bağlı olarak değerlendirmelidir. Bazı sistemlerde C kabuğu pencere değişikliklerini algılayıp **TERMCAP** ortam değişkenine uygun değeri atayarak bu sorunu çözer. Bu sadece uygulamaların ilk başlatılışlarında uygulamalara yardımcı olur, çalışmakta olan uygulamalara değil.

BSD 4.3 dahil bazı sistemlerde ise, ekran boyutları değiştiğinde bir uçbirim kullanan tüm uygulamalar **SIGWINCH** isminde bir sinyal alırlar. Termcap kullanan uygulamalar bu sinyali aldıklarında, yeni ekran boyutlarını öğrenmek için ioctl TIOCGWINSZ çağrısı yapmalıdır.

co

Karakter sayısı cinsinden ekran genişliğini veren şayısal değerli yetenek. Yazıcı türü uçbirimlerin bile bir co yeteneği vardır.

li

Ekranın satır sayısı cinsinden yüksekliğini veren sayısal değerli yetenek.

# **4.3. ˙Imleç Hareketleri**

Termcap, uçbirimin görünür bir işaretleyici olarak bir *imleç*'e sahip olduğunu ve ekran komutlarının bu imlecin konumuyla etkileşim içinde olacağını varsayar. İmlecin belirtilen bir konuma taşınmasının izlenmesi çok önemlidir.

Farklı imleç hareketlerini yerine getiren bir çok uçbirim yeteneği vardır. Çoğu uygulama bunların hepsini kullanmayacak olsa da bir uçbirim tanımı bunların çoğunu tanımlamalıdır. cm isimli bir yetenek imleci ekran üzerinde keyfi bir konuma taşır; her uygulama için bunun olması yeterli olduğu halde, sadece göreli hareket komutlarına sahip bazı eski ve zayıf ekranlar ve yazıcı türü uçbirimler bunu destekleme gereği duymazlar. Diğer imleç hareket komutları eniyileme amaçlıdır ve uygulamaların bazı durumlarda birkaç karakter çıktılamasını mümkün kılarlar.

Uygulamanızda göreli imleç hareket komutlarını kullanmayı düşünüyorsanız, imlecin başlangıç konumunu bilmeniz gerekir. Bunu yapmak için, imleç konumlarını takip etmeli ve uçbirime yapılan her çıktılamada (karakter <span id="page-21-0"></span>cıktılama dahil) kayıtlarınızı güncellemelisiniz. Buna ek olarak ucbirimin imleci sağ kenardan alt satırın başına döndürüp döndürmediğini de saptamanız gerekir. Bkz. *Sarmalama* (sayfa: 25).

Üzerinde durmamız gereken bir hareket yeteneği de nw yeteneğidir. Bu yetenek imleci alt satırın başına taşır. Bunu yaparken bazan başına getirildiği satırı temizler bazan da hiçbir temizlik yapmaz. Bu yetenek, cm veya **do** gibi ba¸ska hareket yetenekleri olmayan uçbirimlerd[e bile olması](#page-24-0) gereken ortak yeteneklerden biridir. Yazıcı türü uçbirimler bile bu yeteneği destekler.

cm

˙Imleci *l*'inci satırın *c*'inci sütununa konumlandıran dizge de ˘gerli yetenek. Her iki parametrenin ba¸slangıç konumları sıfırdır ve ekran belleğine değil görünen ekrana görelidir.

Birkaç çok eski ve atıl olmuş uçbirim dışında tüm uçbirimler cm yeteneğini destekler; bu bakımdan, cm yeteneğinin yokluğu uygulamalar açısından kabul edilebilir değildir.

#### ho

˙Imleci ekranın sol üst kö¸sesine (bu konuma *ev konumu* denir) konumlandıran dizge de ˘gerli yetenek. Ekranın sol üst köşesi ekran belleğinin başlangıcı değilse, bu komut imleci görünür ekranın sol üst köşesine konumlandırır, ekran belleğinin başlangıcına değil.

Ekran uçbirimlerinin hepsi bu yeteneği destekler ve bu yeteneğin yokluğu uygulamalar açısından kabul edilebilir değildir.

#### $11$

˙Imleci ekranın sol alt kö¸sesine konumlandıran dizge de ˘gerli yetenek. Bazı uçbirimler bunu ev konumundan taşıyarak yaparlar, ancak uygulamalar bu tür bir işlemi asla varsaymamalıdır. Sadece 11 dizgesini çıktılamalıdırlar (e ˘ger varsa); önce ev konumuna gidip bundan sonra sol alt kö¸seye gitmenin en iyi yolu budur ve **ll** komutu bunu yapacaktır.

#### cr

İmleci üzerinde bulunduğu satırın başına taşıyan dizge değerli yetenek. Uçbirimde bu yetenek yoksa, uygulamalar bu işlemi ASCII satırbaşı karakterini kullanarak yapabilir.

#### le

˙Imleci bir sütun sola ta¸sıyan dizge de ˘gerli yetenek. Seçimlik **bw** yetene ˘gi belirtilmedikçe, e ˘ger imleç satırın başındaysa, bu komutun etkisi belirsiz olacağından komutu böyle bir durumda kullanmayın. Eğer bw belirtilmişse, bu komut imlecin satırbaşında olduğu durumda da kullanılabilir; bu takdirde imleç önceki satırın son sütununa taşınır.

#### nd

˙Imleci bir sütun sa ˘ga ta¸sıyan dizge de ˘gerli yetenek. ˙Imleç satırın sonundaysa bu komutun etkisi belirsiz olacaktır; **am** seceneği mevcut olmasa bile bu komutu burada kullanmayın.

#### up

˙Imleci bir satır üste ta¸sıyan dizge de ˘gerli yetenek. ˙Imleç zaten en üst satırdaysa komutun etkisi belirsizdir; bu tarz kullanılmamalıdır.

#### do

˙Imleci bir satır alta ta¸sıyan dizge de ˘gerli yetenek. ˙Imleç zaten en alt satırdaysa komutun etkisi belirsizdir; bu tarz kullanılmamalıdır.

<span id="page-22-0"></span>Bazı uygulamalar, imlecin son satırda olması durumunda, eğer **s f** tanımlanmış ama s**r** tanımlanmamışsa, do kullanarak bir satırlık yukarı kaydırma yaparlar. (Bu sadece, eski ve/veya davranışları yanlış olan uçbirimlerde durumu kurtarmak için yapılırsa da yaygın olarak kullanıldığı görülmektedir.) Fakat, doğru çözüm, eğer komut do kullanarak kaydırmayla uygulanacaksa uçbirim tanımında sf yeteneğini tanımlamaktır.

Özgün fikir, bu dizgenin bir satırsonu karakteri içermeyeceği şeklindedir, dolayısıyla komut, çekirdeğin genel alışkanlığı olan satırsonu karakterinin bir CRLF ile değiştirilmesi iptal edilmeksizin kullanılmalıdır. Ancak, bazı uçbirim tanımlarında **do** dizgesi bir satırsonu içerebilmektedir; böyle bir durumda uygulama çekirde ˘gin çıktı dönü¸sümünü iptal etmelidir (bkz. *Termcap Kullanımı için ˙Ilklendirme* (sayfa: 8)).

#### bw

Varlığında, le komutunun sıfırıncı sütunda kullanıldığında imlecin önceki satırın son sütununa taşınacağını belirten seçimlik yetenek. Bu seçeneğin yokluğunda, le komutu sıfırıncı sütunda kullanılmamamalıdır.

#### nw

Büyük olasılıkla taşımadan önce satırın kalanını silerek, imleci sonraki satırın başına taşıyan dizge değerli yetenek.

#### DO, UP, LE, RI

˙Imleci *n* satır a¸sa ˘gı veya yukarı ya da *n* sütun sola veya sa ˘ga ta¸sıyan dizge de ˘gerli yetenekler. Bu komutları, imleci ekranın kenarlarından dışarı taşıma anlamında kullanırsanız, etkileri belirsizdir. Sadece birkaç uçbirim tanımı bu komutları içerir ve çoğu uygulama bu komutları kullanmaz.

#### CM

˙Imleci, ekran belle ˘gine göreli olarak, *l*'inci satırın *c*'inci sütununa ta¸sıyan dizge de ˘gerli yetenek. Her iki parametre içine başlangıç sıfırdır. Bu yetenek, ekrana göre adreslemesi belleğe göre adreslemesinden farklı olan uçbirimlerde vardır ve bu tür uçbirimlerin hepsinde de yoktur.

#### ch

˙Imleci aynı satırın *c*'inci sütununa ta¸sıyan dizge de ˘gerli yetenek. Bu, **cm** yetene ˘ginin dü¸sey konumu değiştirmeyen özel bir durumudur. ch yeteneği, eğer bu özel durumda çıktı cm yeteneğinden elde edilenden daha hızlı elde edilebiliyorsa uçbirim tanımına konur. Uygulamalar, çoğu uçbirimin bu yeteneği içermediğini varsaymalıdır.

#### cv

˙Imleci aynı sütunda *l*'inci satıra ta¸sıyan dizge de ˘gerli yetenek. Bu, **cm** yetene ˘ginin yatay konumu değiştirmeyen özel bir durumudur. ch yeteneği, eğer bu özel durumda çıktı cm yeteneğinden elde edilenden daha hızlı elde edilebilyorsa uçbirim tanımına konur. Uygulamalar, çoğu uçbirimin bu yeteneği içermediğini varsaymalıdır.

#### sc

Uçbirimin kaydettiği imleç konumunu almak için dizge değerli yetenek. Sadece son kaydedilen konum kullanılabilir. Eğer bu yetenek varsa, ayrıca *rc* yeteneğinin de olması gerekir. Çoğu uçbirim ikisini birden sağlamaz.

### rc

˙Imleci son kaydedilen imleç konumuna ta¸sıyan dizge de ˘gerli yetenek. E ˘ger bu yetenek varsa, ayrıca **sc** yeteneğinin de olması gerekir. Çoğu uçbirim ikisini birden sağlamaz.

## ff

Yazıcı türü uçbirimlerde sonraki sayfaya geçmeyi sağlayan dizge değerli yetenek.

<span id="page-23-0"></span>ta

İmleci sağdaki sonraki donanımsal sekme konumuna taşıyan dizge değerli yetenek. Eğer uçbirim donanımsal sekme konumlarına sahip değilse bu yetenek yoktur. Çekirdek, sekmelerin boşluklarla doldurma yöntemi ile kullanıldığı uçbirim kiplerine sahipse bu yeteneği kullanmayın.

#### bt

İmleci soldaki sonraki donanımsal sekme konumuna taşıyan dizge değerli yetenek. Eğer uçbirim donanımsal sekme konumlarına sahip değilse bu yetenek yoktur. Çekirdek, sekmelerin boşluklarla doldurma yöntemi ile kullanıldığı uçbirim kiplerine sahipse bu yeteneği kullanmayın.

Aşağıdaki yetenekler uçbirimlerin tanımlarında vardır ama yeni uygulamalarda kullanılması önerilmemektedir.

#### nc

Varlığı, uçbirim cr yeteneği olarak ASCII satırbaşı karakterini desteklemiyor anlamına gelen seçimlik yetenek. Eski uygulamalar **cr** yeteneğinin yokluğunda bu yeteneğin olduğunu varsaydıkları için bu yetenek hala vardır. Satırsonu karakterinin kullanılamayabileceğini eski uygulamalara belirtmek için nc yeteneği kullanılır.

Yeni uygulamalar öntanımlı bir cr yeteneğinin varolacağını varsaymamalı ve nc yeteneğinin varlığına bakmamalıdır. Yine de, uçbirim tanımları cr yeteneğini içermiyorsa, nc yeteneğini içermelidir.

#### xt

Varlığı, uçbirimin imleç konumlamada ASCII sekme karakterini kullanmayabileceği anlamına gelen seçimlik yetenek. Eski uygulamalar ta yeteneğinin yokluğunda bu amaçla ASCII sekme karakterinin kullanılabilecegini varsaydıklarından bu yetenek vardır. Eski uygulamalara sekme kullanmayın diyebilmek için xt yeteneğini kullanıyoruz.

Yeni uygulamalar öntanımlı bir **ta** yeteneğinin varolacağını varsaymamalı ve xt yeteneğinin varlığına bakmamalıdır. Ayrıca, xt yeteneğinin standart çıktı kipiyle ilgili bazı sorunlarının olduğu gözardı edilmemelidir (bkz. *Carpıcı ve Sıradan Görünüm Kipleri* (sayfa: 33)). Yeteneğin standart çıktıyla ilgili sorunlar sebebiyle değil imlecin konumlanması ile ilgili olarak kullanılmaması önerilmektedir.

Aslında, xt yeteneği uçbirimin bir Teleray 1061 olduğu anlamına gelir.

## bc

**le** yeteneğine eşdeğer tamamen atıl olmuş bir yetenek.

## bs

Varlığı, imleci sola hareket ettirmek için ASCII gerisilme karakterinin kullanılabileceğini belirten seçimlik yetenek. Atıl bir yetenektir; bunun yerine le yeteneğinin varlığına bakın.

## nl

˙Imleci duruma göre alt satıra ta¸sıyan ya da kaydırma yapan, ancak kullanılması önerilmeyen dizge de ˘gerli yetenek. Aynı komut, imleç en alt satırda ise ekranı kaydırmalı, başka bir satırda ise alt satıra geçmelidir. Yeni uygulamalar do veya sf kullanmalı, n1 yeteneğini yoksaymalıdır.

**nl** yeteneğinin yokluğunda, eski uygulamalar bu amaçla satırsonu karakterlerinin kullanılabileceğini varsayar. Bu uygulamaların iyi bir seçim yapmadıkları söylenebilirse de, eğer bir alt satıra geçmenin en iyi yolu bir satırsonu karakteri kullanmaktır demek istemiyorsak, bir uçbirim tanımında n1 yeteneğinin tanımlı olması hala arzu edilebilir olacaktır.

# <span id="page-24-0"></span>**4.4. Sarmalama**

**Sarmalama** imleci sağ kenardan sonraki satırda sol kenara götürmek demektir. Bazı uçbirimler bir karakter sağ kenarda çıktılandığında bunu özdevinimli yaparken bazıları bunu yapmaz. Termcap kullanan çoğu uygulama uçbirimin sarmalama yapıp yapmadığını bilmek ister. Bunun olup olmadığını belirleyen iki seçimlik yetenek vardır.

am

Son sütuna yazılan karakterin imlecin sonraki satırın başına taşınmasına sebep olacağını belirten seçimlik yetenek.

am yeteneği yoksa, bir karakterin son sütuna yazılması imleci yerinde bırakır.

**am** yetenekli bir uçbirimde son satırın son sütununa yazmaktan kaçınılmalıdır. Aksi takdirde, bu bir kaydırma ile sonuçlanabilir (bkz. *Kaydırma* (sayfa: 25)) ve bu istenen birşey değildir.

Yazılımınız **am** seceneğinin varlığına bakmayı gerektiriyorsa, sarmalamanın tuhaf bir yolla yapılacağını belirten xn seçeneğinin varlığına da bakması gerekir. Bilinen çogu uçbirim xn seçeneğine sahiptir.

xn

˙Imlecin tuhaf bir yolla sarmalanaca ˘gını belirten seçimlik yetenek. Tuhaf davranı¸sın bilinen en azından iki çeşidi vardır. Termcap veritabanı bu ikisini ayrımsamayı sağlayacak hiçbir şey içermez.

Concept–100 uçbirimlerde, son sütuna yapılan çıktılama sonucunda sarmalama hemen hemen sıradan bir **am** uçbirimdeki gibidir. Fakat bu son karakter bir satırsonu karakteri ise karakter yoksayılır.

DEC VT–100 uçbirimler (sarmalama seçeneği etkinse) başka bir tuhaf şey yapar: imlecin sarmalanması için son sütuna yazılacak karakterden sonra bir karakter gelmesi gerekir. Aslında sarmalama, son sütuna yazılacak karakter yazılmadan önce sonraki karakterin alınmasıyla gerçekleşir.

Bu uçbirimlerin ikisinde de, son satıra bir karakter yazıldıktan hemen sonra alt satırın başına sonraki karakter yazılır. Fakat satırsonu, gerisilme gibi göreli imleç hareket karakterlerinin etkisi uçbirime bağlı olarak değişiklik gösterir. Ayrıca silme ve kaydırma komutlarının da etkileri uçbirime bağlıdır. **xn** yeteneğine sahip bir uçbirimin neler yapacağı konusunda hiçbir önkabul yapamazsınız. Dolayısıyla, ne yaptığınızdan emin olmak istiyorsanız, bu tür uçbirimlerde sarmalama işlemini uçbirimin insafına terketmemelisiniz.

**xn** yeteneğine sahip bir uçbirimde kararlı sonuçlar almak istiyorsanız, son sütuna yazdıktan sonra, bir **cm** mutlak konumlama komutu kullanın. Diğer bir kararlı sonuç çözümü, imleci sonraki satırın başına konumlandıran satırba¸sı–satırsonu karakter çiftini çıktılamaktır.

LP

Varlığı halinde, son satırın son sütununa yapılan bir yazma işleminin istenmeyen bir kaydırmaya yol açmayaca ˘gını garanti eden seçimlik yetenek. **LP** DEC'in **xn** tuhaflıklarının belirtisidir.

# **4.5. Kaydırma**

*Kaydırma* denince, ekran içeriğinin bir satır yukarı ya da aşağı kaydırılmasını anlayacağız. İçeriğin yukarı kaydırılmasına *ileri kaydırma*, aşağı kaydırılmasına ise *geri kaydırma* diyeceğiz.

Çoğu uçbirimde sıradan çıktılama sırasında her satırın çıktılanmasından sonra kaydırma yapılır. Fakat, rasgele erişimli çıktılama için termcap kullanan uygulamalar, ekran içeriğini kaydırmak gerektiğinde bu bölümde açıklanan komutları kullanırlar.

Bazı uçbirimler *kaydırma bölgesi* denen bir özelliğe sahiptir. Bu özellik, kaydırmanın etkisini belli sayıda satırla sınırlayabilmenizi sağlar. Bu sayıda satır dışında satır kaydırmadan etkilenmez. Kaydırma bölgesi özelliğinin varlığını gösteren yetenekler cs veya cS yetenekleridir.

#### <span id="page-25-0"></span>sf

˙Imlecin son satırın ba¸slangıcında oldu ˘gu kabulüyle, ekran içeri ˘gini bir satır yukarı kaydıran dizge de ˘gerli yetenek.

#### sr

İmlecin ilk satırın başlangıcında olduğu kabulüyle, ekran içeriğini bir satır aşağı kaydıran dizge değerli yetenek.

#### do

Bir kaç uygulama sf yeteneğinin yaptığını yapmak için do kullanmayı dener. Bu aslında doğru bir öngörü değildir; bu yetenek bazı eski uçbirim tanımlarında bir sf komutunun yokluğunu gidermek için vardır.

Bu uçbirim tanımları **sr** tanımı içerdiklerinden, bir zamanlar **do** tanımı da farklıydı ve kaydırma amacıyla da kullanılırdı. Fakat, kaydırma işlemi imleci bir satır aşağı taşımaktan daha fazla geciktirme gerektirdiğinden, bu iki i¸slevin tek bir komutta birle¸stirilmesi arzu edilen bir ¸sey de ˘gildir. **sf** ve **do** tanımlamasının ayrı ayrı yapılması geciktirmenin gerektiği gibi yapılmasını mümkün kılar. Ayrıca, tüm kaynaklar, kaydırma konusunda do yeteneğine bel bağlanmaması gerektiğinde hem fikirdir

Bu durumda en iyi yaklaşım, bu uçbirim tanımlarına sf yeteneğinin eklenmesi, eğer kaydırma yapılıyorsa, **do** tanımının kopyalanmasıdır.

#### SF

˙Imlecin son satırın ba¸slangıcında oldu ˘gu kabulüyle, ekran içeri ˘gini *n* satır yukarı kaydıran dizge de ˘gerli yetenek.

#### SR

˙Imlecin ilk satırın ba¸slangıcında oldu ˘gu kabulüyle, ekran içeri ˘gini *n* satır a¸sa ˘gı kaydıran dizge de ˘gerli yetenek.

#### cs

Kaydırma bölgesinin belirtilebilmesini sağlayan dizge değerli yetenek. Bu komut iki parametre alır: kaydırma bölgesinin başlangıcının (ilk satır için sıfırdır) belirtildiği başlangıç parametresi ile son satırının belirtildiği *son* parametresi. Bir kaydırma bölgesi belirtildiğinde, kaydırma işlemi belirtilen satır aralığı ile sınırlanır; aralığın dışında kalan satırlar kaydırma işleminden etkilenmez.

İmleci kaydırma bölgesinin dışına taşımaya çalışmayın. Bölge, açıkça kaldırılana kadar belirlenmiş olarak kalır. Kaydırma bölgesini kaldırmak için, kaydırma bölgesi olarak tam ekran yüksekliği belirtilmiş başka bir **cs** komutu kullanılır.

**cs** komutuyla kaydırma bölgesi tanımlandı ˘gında, imleç konumu tanımsız olur, dolayısıyla hemen ardından imleci **cm** ile konumlamak gerekir.

#### cS

Kaydırma bölgesinin belirtilebilmesini parametreleri farklı bir biçimde kullanarak sağlayan dizge değerli yetenek. Etkisi **cs** ile aynıdır. Farklı olarak dört parametre gerektirir:

- 1. Ekrandaki toplam satır sayısı.
- 2. Kaydırılmak istenen bölgenin yukarısındaki satır sayısı.
- 3. Kaydırılmak istenen bölgenin aşağısındaki (bölgenin dışındaki) satır sayısı.
- 4. ˙Ilk parametre ile aynı olarak ekrandaki satır sayısı.

<span id="page-26-0"></span>Bu yetenek Ann Arbor Ambassador'un kaydırma bölgesi özelliği için tasarlanmış bir GNU oluşumudur; istenirse, cs dizgesine Unix dışı  $\frac{1}{8}$ 'li diziler konularak da yapılabilirdi, fakat Unix termcap'inin cs yeteneğini kullanan Unix uygulamalarında sorun çıkabilirdi. Şimdilik cS yeteneğini sadece GNU Emacs kullanmaktadır.

#### ns

Varlığında, uçbirimin sıradan çıktıyı normalde kaydırmayacağını belirten seçimlik yetenek. Günümüz uçbirimlerinde, bu, son satırın son sütununda çıktılanan bir satırsonu karakteriyle imlecin ilk satırın başına taşınacağı anlamına gelir. Bazı atıl uçbirimlerde farklı şeyler olabilir.

Bu yeteneğe sahip olsa bile uçbirim kaydırma yapabilir. Eğer sf yeteneği mevcutsa, ns'in varlığına rağmen kaydırma için kullanılabilir.

#### da

Varlığında, satırların yukarı kaydırılmasında ilk satır aşıldığında, eğer ardından aşağı kaydırma yapılırsa ekranın geri gelebileceğini belirten seçimlik yetenek.

da ve db seçenekleri kaydırmanın yapılışını kesinlikle etkilemez. Fakat, kaydırma yapan uygulamalar, eğer bu seçenekler uçbirim tanımında varsa, ekranda kaydırılan satırları temizlemek isterler.

db

Varlığında, satırların aşağı kaydırılmasında son satır aşıldığında, eğer ardından yukarı kaydırma yapılırsa ekranın geri gelebileceğini belirten seçimlik yetenek.

lm

Uçbirimin, ekran belleğinde sahip olduğu satır sayısını belirten sayısal değerli yetenek. Sıfır değeri, uçbirimin bir ekranlık ekran belleğinden fazlasına sahip olduğu anlamına gelir, ama satır sayısı sabit değildir. (Satır sayısı her satırdaki metnin miktarına bağlı olabilir.)

**SF** yeteneğinin tanımlı olduğu her uçbirim ayrıca, sf yeteneğini de tanımlamalıdır; aynı şekilde SR tanımlıysa **sr**'de tanımlı olmalıdır. Bununla birlikte, çoğu uçbirim bir kerede sadece bir satırlık kaydırma yapabilir ve bu durumda sf yeteneği olduğu halde SF yeteneği tanımlanmamış olabilir, Benzer şekilde SR'siz sr olabilir.

Bu bakımdan, kaydırma oluşumlarını kullanan uygulamalar, SF yeteneğinin yokluğunda sf ile, benzer şekilde **SR**'nin yokluğunda *sr* ile çalışabilmelidir. Diğer yandan, bazı yavaş uçbirimlerde, SF değil sadece sf kullanan bir uygulama da olabilir.

Bir kaydırma komutunu **tputs** ile çıktılarken, *satır\_sayısı* argümanı ekranın kaydırılmak istenen bölümünün satır sayısı toplamına eşit olmalıdır. Çoğunlukla bu komutlar satır sayısına bağlı geciktirme gerektirirler (bkz. *Geciktirme* (sayfa: 8)).

## **4.6. Pencereler**

[Termcap'ta](#page-7-0) bir *pencere*, ekranın dikdörtgen biçiminde bir parçasıdır ve tüm ekran işlemleri bu alanda sınırlanır. Sarmalama, temizleme, kaydırma, ekleme ve silme işlemleri belirtilen pencerede ekranın tamamında uygulandığı gibi uygulanır.

wi

Uçbirimin çıktılama için kullanacağı ekran penceresini ayarlamakta kullanılan dizge değerli yetenek. Hepsinin başlangıcı sıfır olmak üzere bu komut dört parametre alır:

- 1. Pencerenin ilk satırı olacak satır.
- 2. Pencerenin son satırı olacak satır.
- 3. Pencerenin ilk sütunu olacak sütun.
- 4. Pencerenin son sütunu olacak sütun.

<span id="page-27-0"></span>Çoğu uçbirim pencereleri desteklemez.

# **4.7. Ekran Parçalarının Temizlenmesi**

Ekranın çeşitli parçalarını boşaltmak anlamında temizleyen çeşitli uçbirim yetenekleri vardır. Çoğu ekran uçbirimi bu yeteneklerin hepsini desteklerken, **cl** dizgesini bütün ekran uçbirimleri destekler.

cl

Ekranın tamamını temizledikten sonra imleci üst sol köşeye yerleştiren dizge değerli yetenek.

cd

˙Imlecin üzerinde bulundu ˘gu satırdan itibaren bu satır dahil ekranın alt satırına kadar ekranı temizleyen dizge değerli yetenek. Bu komut sadece imleç sıfırıncı sütundayken kullanılmalıdır; aksi takdirde komutun ne yapacağı belirlenmemiştir.

ce

İmleçten satırın sonunu kadar satırı temizleyen dizge değerli yetenek.

ec

**İmlecin üzerinde bulunduğu karakterden başlayarak** *n* **karakteri temizleyen dizge değerli yetenek. Bu** komutun imlecin yerini değiştirmeyeceği umulur. *n* parametresi ile belirtilen karakter sayısı ekranın sağ kenarını aşacak sayıda olmamalıdır; aksi takdirde komutun ne yapacağı belirlenmemiştir.

Satır sonuna kadar temizleme (**ce**) ekranı güncelleyen uygulamalar için hayati önemdedir. Hemen hemen tüm ekran uçbirimleri bu işlemi desteklediğinden, ce'nin yokluğunda bir uyguluma böyle bir uçbirimle çalışmayı reddedebilir. Yine de, bu sınırlamayı koymak istemiyorsanız, satır sonuna kadar temizleme işlemini sağ kenara kadar boşluk karakterleri çıktılayarak bunu sağlayabilirsiniz. bunu yaparken imleci yerinde bırakmak için imlecin başlangıç konumunu hatırlamanız gerekir. Ayrıca bu teknik boşluk yazmanın silme olacağı kabulüne dayanır. Fakat bu sadece ce desteği olmayan ekran uçbirimleri için doğrudur.

# **4.8. Satır Ekleme/Silme**

**Satır eklemek** mevcut metin satırları arasında, ekranın ortasında boş bir satır oluşturmaktır. Satırın eklendiği yerin altında kalan satırlar aşağı kayıp bir satır da ekranın altında kaybolurken, üstünde kalan satırlarda bir değişiklik gözlenmez.

*Satır silmek* ise ekranda satırları yukarı kaydırmak suretiyle bir satırın altındaki satır tarafından örtülerek görünmemesinin sağlanmasıdır. Bu işlemin sonunda ekranın altında yeni bir satır görünecektir. Bu yeni satır genelde boş olur, ancak db yeteneği etkin olan sistemlerde bu satır daha önce ekranın altına kaydırılmış veya ekranın altına eklenmiş bir satır olabilir.

Satırların eklenmesi ve silinmesi görüntünün uzatma veya kısaltma anlamında güncellenmesini sağlayan uygulamalar için yararlıdır. Ayrıca metin düzenleyicilerde ekranın kısmen kaydırılması, kesilmesi ve eklenmek istenen satırların yeniden gösterilmesini sağlamak için de yararlıdır.

Birçok uçbirimde imlecin olduğu konumda tek bir satırın eklenmesi ya da silinmesine yarayan komutlar varken bazıları silinecek ya da eklenecek satır sayısını parametre olarak alan tek bir komutla çok sayıda satırın silinmesini ya da eklenmesini sağlayabilir. Bu komutları kullanmadan önce imleç daima sıfırıncı sütuna taşınır.

<span id="page-28-0"></span>İmlecin bulunduğu satırın öncesine boş bir satır ekleyen dizge değerli yetenek. İmlecin bulunduğu satır ve onun altındaki tüm satırlar aşağı taşınır. Ekrandaki son satır (veya kaydırılan bölgenin son satırı) görünmez olur; bu satır çoğu durumda yok edilir. Eğer db yeteneği mevcutsa, yokedilmeyebilir (bkz. *Kaydırma* (sayfa: 25)).

Bu komut kullanılmadan önce imleç sol girintinin içine alınmış olmalıdır. Komut imlecin konumunu değiştirmez.

dl

˙Imlecin bulundu ˘gu satırı silen dizge de ˘gerli yetenek. ˙Imlecin bulundu ˘gu satırın altında kalan tüm satırlar yukarı taşınır. Ekranın altında (veya kaydırma bölgesinin sonunda) bir boş satır görünür. Eğer db yeteneği mevcutsa, ekranın altında görünen satır boş olmayabilir.

Bu komut kullanılmadan önce imleç sol girintinin içine alınmış olmalıdır. Komut imlecin konumunu değiştirmez.

AL

˙Imlecin bulundu ˘gu satırın öncesine *n* bo¸s satır ekleyen dizge de ˘gerli yetenek. Bu komut *n* kere yinelenen **al** komutu imiş gibi görünse de işlemi tek bir **al** komutu kadar hızlı gerçekleştirir.

DL

˙Imlecin bulundu ˘gu satırdan ba¸slayarak *n* satırı silen dizge de ˘gerli yetenek. Bu komut *n* kere yinelenen **dl** komutu imiş gibi görünse de işlemi tek bir d1 komutu kadar hızlı gerçekleştirir.

**AL** komutunu içeren her uçbirim tanımı **al** komutunu da içermek zorundadır; aynı kural **DL** ve **dl** için de benzer ¸sekilde geçerlidir. Di ˘ger yandan, bir uçbirim tanımı tek bir satır ile i¸slem yapan **al** ve/veya **dl** komutlarını içerirken **AL** ve/veya **DL** komutlarını içermeyebilir.

Bu bakımdan, satır ekleme ve silme işlemlerini kullanan bir yazılım AL komutunun yokluğu durumunda al komutuyla, DL yokluğunda ise d1 ile çalışabilmeye hazır olmalıdır. Bununla birlikte, sadece a1 ve d1 komutlarını kullanan, **AL** ve DL'ye hiç bakmayan yazılımlar da geliştirilebilir.

Eğer bir uçbirim satır ekleme ve silmeyi doğrudan desteklemiyor ama bölgesel kaydırmayı destekliyorsa, aynı etki kaydırma işlemi ile sağlanabilir. Bu bakımdan, satır ekleme ve silme işlemleri yapan yazılımlar böyle bir duruma da hazırlıklı olmalıdır. Satır ekleme ve silme işlemleri için tek yolun bu olduğu VT100 uçbirimlerinin yaygın kullanımı gözönüne alındığında böyle bir durumun gözönüne alınmış olması oldukça önem kazanır.

Kaydırma bölgesi ayarlanabilen uçbirimlerde satırların silinmesi veya eklenmesi kaydırma bölgesinden etkilenir. Birkaç ardışık satırın birkaç satır vasıtasıyla yukarı veya aşağı kaydırılmasının istendiği durumlarda yararlıdır. Bkz. *Kaydırma* (sayfa: 25).

Ekranın altına itilen satırlar, eğer uçbirim seçimlik db yeteneğine sahipse kaybedilmezler; bunlar ekranın görünmeyen bölgesinin belleğine kaydedilirler. Bu işlem, kaydırma ile satırların ekranın altına itilmesi ile aynıdır. Gerek geri [kaydırma g](#page-24-0)erekse satır silme islemleri sonunda eğer uçbirim seçimlik db yeteneğinden başka seçimlik kaydırma bölgesi yeteneğine de sahipse ekranın altında kaybolan bu satırlar tekrar görünecektir.

Ekleme veya silme komutunu **tputs** ile çıktılarken *satır\_sayısı* argümanı, imleç konumundan ekranın (veya kaydırma bölgesinin) altındaki satıra kadar tüm satırları sayısını içermelidir. Bu komutlar çoğunlukla satır sayısına göreli bir geciktirme gerektirirler. Bkz. *Geciktirme* (sayfa: 8).

**AL** ve DL için *satır sayısı* argümanı sadece eklenen veya silinen satırların sayısını değil, işlemden etkilenen tüm satırların sayısını içermelidir. **AL** ile *n* satır eklemenin **al** ile bir satır eklemek kadar hızlı olabilmesi için bu böyledir.

# <span id="page-29-0"></span>**4.9. Karakter Ekleme/Silme**

Karakter eklemek, bir satırın ortasında satırın kalanını sağa iterek boş bir alan oluşturmaktır. Bu işlem sırasında en sağ sütundaki karakter kaybedilir.

*Karakter silmek*, bir satırın ortasında satırın kalanını sola çekmek suretiyle bir karakterin örtülmesini sağlamaktır. Bu işlem sırasında en sağdaki sütunda bir boş alan ortaya çıkar.

Karakterlerin eklenmesi ve silinmesi görüntünün uzatma veya kısaltma anlamında güncellenmesini sağlayan uygulamalar için yararlıdır. Ayrıca metin düzenleyicilerde düzenlenen bir satırda sonuçların yeniden görüntülenmesi için de yararlıdır.

Birçok uçbirimde imlecin olduğu konumda tek bir karakterin eklenmesi ya da silinmesine yarayan komutlar varken bazıları silinecek ya da eklenecek karakter sayısını parametre olarak alan tek bir komutla çok sayıda karakterin silinmesini ya da eklenmesini sağlayabilir.

Çoğu uçbirim bir karakterin belli bir konumda çıktılanması işleminin normalde araya ekleme şeklinde olmasını sağlar. Araya ekleme kipine giriş ve çıkış için özel bir komut dizgesi kullanılır. Bir uçbirimin bir ekleme komutu yerine bir ekleme kipi ile tasarlanma sebebi, karakterlerin eklenmesi işleminin genellikle karakterlerin yazılması sırasında olagelmesidir. Ekleme kipinde bu işlem, kipe giriş ve çıkış için harcanan sabit zaman haricinde karakterlerin normalde yazımı kadar hızlıdır. Hatta, hat hızı yeterinden yüksekse ekleme kipinde karakterlerin çıktılanması için geciktirme bile gerekebilir.

Ekleme kipine girmenizi gerektiren bazı uçbirimler ekleme yapılan her konum için özel bir komut kullanmanızı gerektirebildikleri gibi bazıları da eklenen her karakterden önce ve sonra özel birer komut kullanmanızı da gerektirebilirler.

Karakterlerin silinmesi genellikle bir ya da daha fazla konum için bir komutun doğrudan kullanılması ile gerçekleşir; ancak bazı uçbirimlerde silme komutunu kullanabilmek için özel bir silme kipine girmeyi ve sonrasında da çıkmayı gerektirebilir. Bazan ekleme kipi ile silme kipi aynı kip olur.

Bazı uçbirimler çıktılanmış bir boşluk karakterinin konumu ile karakter içermeyen bir konumu farklı değerlendirir. Böyle ucbirimlerde, karakter ekleme veya silme işlemi etkisini satırın son sütunundaki karakterde değil imlec konumundaki karakterden itibaren gösterir. Hatta ilk satırda kaymayı durduracak bir konum olmadıkça etki birden fazla satırı da kapsayabilir. Bu tür uçbirimler seçimlik *in yeteneğinin varlığı ile tanınırlar*.

**in** yetenekli uçbirimlerde, karakterlerin silinip ardından tekrar yazılması olarak bildiğiniz karakter atlama tekniği daha sonraki karakter silme ve ekleme işlemlerinin bu satır üzerinde standartdışı şeyler yapmalarına sebep olur. Bunun olma ihtimali olan bir programda *in yeteneğinin varlığına bakmalı ve in yeteneğinin varlığı durumunda,* boşluk olarak görünecek sütunlara boşluk karakteri yazmaya dikkat etmelisiniz.

Uçbirim yeteneklerinin bolluğu tüm bu karmaşıklığın açıklanmasını gerektirir. Burada hepsini listeledik. Aşağıdaki listeyi yazılımcının bu yetenekleri bir algoritmada hesaba katacağı sıraya göre hazırladık.

im

Ekleme kipine girilmesini sağlayan dizge değerli yetenek.

vi metin düzenleyicisi bir karakterin eklenmesinin sadece im yeteneğinin varlığı halinde mümkün olacağını varsaydığından eğer uçbirimin özel bir ekleme kipi yoksa ama karakter eklemek için özel bir komutu varsa uçbirim tanımında *im* yeteneği boş değerle belirtilmiş olmalıdır.

Yeni uygulamalar **vi** gibi davranmamalıdır. **im**'e sadece tanımlanmış olduğu kadar değer biçmeliler.

ei

Ekleme kipini bırakmayı sağlayan dizge değerli yetenek. *im* varsa bu yetenek de olmalıdır.

<span id="page-30-0"></span>Ekleme kipine giriş ve çıkış için aynı komutu kullanan sadece bir kaç eski uçbirim kalmıştır ve bu dizge bu uçbirimlerde ekleme kipi etkinse etkisiz, etkisizse etkin yapar. Bu uçbirimler için bundan dolayı **ei** yeteneğinin *im* yeteneğine eşdeğer olduğundan bahsedilebilir. Bu tür uçbirimleri destekleyecekseniz, programınız ekleme kipinde olup olmadığını daima hatırlamak zorunda kalacaktır. Bununla birlikte, bu uçbirimlerin artık kullanılmadığını gözönünde tutarak onları desteklemeyi reddedebilirsiniz. Günümüz uçbirimlerinin hepsinde ekleme kipinden her çıkmak isteyişinizde ei komutunu rahatça kullanabilirsiniz.

#### ic

İmleç konumuna bir karakter ekleyen dizge değerli yetenek. İşlem imleci hareket ettirmez.

Bir karakterin ekleme kipinde çıktılanması için karakteri eklemek yeterliyse, *ic* yeteneği boş değerle tanımlanmalıdır.

Eğer uçbiriminiz ekleme için bir seçim yolu (ekleme kipi ya da özel bir komut olarak) tanımlıyorsa ve *im* tanımlıyken **ic**'nin tanımsız olması çok sayıda karakter eklendiğinde en verimli işlemi belirttiğinden **ic** olmaksızın *im*'i tanımlamayın. Her ekleme yapılışında *her ikisini de* kullanmak gerekir anlamında her iki dizgeyi de *tanımlamayın*.

## ip

Ekleme kipinde eklenen karakterden sonrasını çıktılayan dizge değerli yetenek. Çoğunlukla bir karakter eklenmesinden sonra gecikme gerekliyse geciktirme uygulamak için kullanılır (bkz. *Geciktirme* (sayfa: 8)).

#### IC

˙Imleç konumundan itibaren *n* karakter ekleyen dizge de ˘gerli yetenek. **ic** dizgesi[nin bir bo¸slu](#page-7-0)kla *n* kere yinelenmesine eşdeğerdir.

IC yeteneği varsa uygulamalar ekleme kipine girmeksizin bu yeteneği kullanabilirler.

#### mi

Varlığının, ekleme kipindeyken imleç taşımanın ve uçbirimin ekleme kipinde kalacağının varsayılmasının güvenli olduğu anlamına gelen seçimlik yetenek.

#### in

Varlığı halinde, uçbirimin çıktılanmış bir boşluk karakterinin konumu ile karakter içermeyen bir konumu farklı değerlendireceğini belirten seçimlik yetenek.

Bir uygulama yazılımında uçbirimin karakter eklemesi yapabileceğini varsaymak için **IC**, *im*, *ic* veya *ip* yeteneklerinden birinin tanımlanmış olması yeterlidir.

*n* boşluk karakteri ekleyip imleci konumlamak için aşağıdaki algoritmayı izleyin:

- 1. **IC** yeteneği sağlanmışsa dizgeyi *n* parametreli çıktılamak yeterlidir. Aksi takdirde (veya IC dizgesine bakmak istemiyorsanız) aşağıdaki adımları uygulayın.
- 2. Uçbirim zaten ekleme kipinde değilse ve varsa *im dizgesini çıktılayın.*
- 3. 4'den 6'ya kadar ki adımları *n* kere yineleyin.
- 4. Varsa **ic** dizgesini çıktılayın.
- 5. Bir boşluk çıktılayın.
- 6. Varsa **ip** dizgesini çıktılayın.

<span id="page-31-0"></span>7. **ei** çıktılayarak ekleme kipinden çıkın. Bunu hemen yapmanıza gerek yoktur. Seçimlik mi yeteneği varsa imleci taşıyabilirsiniz ve imlec ekleme kipinde kalır; böylece yeniden ekleme kipine girmeksizin başka ekleme işlemleri de yapabilirsiniz.

Boşluk olmayan *n* karakter ekleyip imleci konumlamak için aşağıdaki algoritmayı izleyin:

- 1. Karakterleri çıktılamak için **IC** yeteneği sağlanmışsa dizgeyi *n* parametreli çıktılamak yeterlidir. Aksi takdirde (veya IC dizgesine bakmak istemiyorsanız) aşağıdaki adımları uygulayın.
- 2. Uçbirim zaten ekleme kipinde değilse ve varsa *im dizgesini çıktılayın.*
- 3. 4'den 6'ya kadar ki adımları çıktılanacak her karakter için tekrarlayın
- 4. Varsa **ic** dizgesini çıktılayın.
- 5. Sonraki karakteri çıktılayın.
- 6. Varsa **ip** dizgesini çıktılayın.
- 7. **ei** çıktılayarak ekleme kipinden çıkın. Bunu hemen yapmanıza gerek yoktur. Seçimlik mi yeteneği varsa imleci taşıyabilirsiniz ve imleç ekleme kipinde kalır; böylece yeniden ekleme kipine girmeksizin başka ekleme işlemleri de yapabilirsiniz.

(F)

#### **Bilgi**

Bir husus dışında bu, özgün Unix termcap belirtimi ile aynı değildir: belirtim **IC** dizgesinin ekleme kipine girmeksizin kullanılabileceğini varsayar. Bildiğim kadarıyla bu böyledir, ekleme kipine girmek ve çıkmaktan kaçınmak mümkündür ve ayrıca karakterler eklendikleri konumlara gittikten sonra karakter ekleme geciktirmesinden de kaçınılabilir.

Karakterlerin silinmesi bu kadar karmaşık değildir; bir sütunun silinmesi de dizgesi çıktılanarak yapılır. Yine de, dc'nin işini yapabilmesi için dm ile girilmesi gereken bir silme kipi olabilir.

dc

˙Imleç konumundaki karakteri silen dizge de ˘gerli yetenek. Bu yetene ˘gi olmayan bir uçbirim karakterleri silemez.

#### DC

˙Imleç konumundan itibaren *n* karakteri silen dizge de ˘gerli yetenek. **dc** dizgesinin *n* kere yinelenmesi ile aynı etkiye sahiptir. DC yeteneği olan her uçbirim dc yeteneğine de sahiptir.

dm

Silme kipine girmeyi sağlayan dizge değerli yetenek. Olmayışı silme kipinin olmadığı ve herhangi bir anda dc yeteneğinin kullanılabileceği (dc yeteneğinin olduğu varsayımıyla) anlamına gelir.

#### ed

Silme kipinden çıkmayı sağlayan dizge değerli yetenek. dm mevcutsa bu yetenek de olmalıdır.

*n* karakteri silmek ve imleci konumlamak için bu adımları uygulayın:

- 1. **DC** yetene ˘gi varsa, parametre *n* ile kullanmak yeterlidir. Aksi takdirde a¸sa ˘gıdaki adımları uygulamak gerekir.
- 2. Uçbirim zaten silme kipinde değilse ve varsa dm dizgesini çıktılayın.
- <span id="page-32-0"></span>3. **dc** dizgesini *n* kere çıktılayın.
- 4. Sonunda ed dizgesini çıktılayın. Eğer seçimlik mi yeteneği mevcutsa silme kipine yeniden girmek ve çıkmak gerekmeksizin imleci taşıyabilir ve başka silme işlemleri de yapabilirsiniz.

IC yeteneğinde olduğu gibi DC yeteneğinin de silme kipine girmeksizin çalışacağı (dc çalışmasa bile) varsayımıyla özgün termcap belirtiminden ayrılırız.

dm ve im yeteneklerinin her ikisi de mevcutsa ve aynı değere sahiplerse bu, uçbirimin hem silme hem de ekleme kipi olarak tek bir kipe sahip olduğu anlamına gelir. Bunun bilinmesi bir program için yararlıdır, çünkü bu durumda silme/ekleme kipini bırakmaksızın ve yeniden girmeksizin silme ve ekleme işlemleri yapabilir.

# **4.10. Çarpıcı ve Sıradan Görünüm Kipleri**

Görünüm kipleri karakterlerin görünümlerini değiştirme yollarıdır. Çok bilinen görünüm kipleri arasında negatif görüntü, karartma, aydınlatma, yanardönerlik, altçizme, görünmezlik ve başka karakter kümesi sayılabilir. Her uçbirim çeşidi bunların hiçbirine veya hepsine ya da bazılarına destek içerebilir.

Her uçbirim türü için, bir metni vurgulu duruma getiren bir görünüm kipi veya bunların birleşimi *çarpıcı görünüm kipi* olarak adlandırılır. Çarpıcı görünüm kipine giri¸s ve çıkı¸s için **so** ve **se** yetenekleri kullanılır. Görünüm kiplerini sadece bazı metin parçalarını vurgulamak için kullanan programlar genelde çarpıcı görünüm kipini kullanırlar, böylece çok sayıda uçbirim üzerinde çalışabilirler. Altçizme ve diğer karakter kümesi kipi dışında kalan görünüm kiplerinin kullanımları daha az yaygındır.

Görünüm kiplerini gerçekleyen uçbirimler bunu nasıl yaptıklarına bağlı olarak iki genel sınıftan birine girerler.

Bazı uçbirimlerde bir görünüm kipinin varlığı veya yokluğu her karakter konumu için ayrı kaydedilir. Bu uçbirimlerde, yazılan her karakter yazıldıkları andaki görünüm kiplerini de içerir ve bu kipler karakter silininceye ya da üzerine yazılancaya kadar korunurlar. ˙Ileride yazılacak karakterler için görünüm kiplerini açıp kapamaya yarayan özel komutlar vardır.

Bazı uçbirimlerde işe görünüm kipinin değiştiğini belirten işaretleyiçiler kullanılır ve iki işaretleyici arasında kalan bütün konumlar bu kipten etkilenir. Bu i¸saretleyicilere geleneksel olarak *sihirli çerezler* denir.

Görünüm kiplerini açıp kapamak amacıyla her iki uçbirim sınıfında da (sihirli çerezli uçbirimler ve çerezsiz uçbirimler) aynı yetenekler (**so**, **se**, **mb**, vb.) kullanılır. Sihirli çerezli uçbirimlerde bu komutlar sihirli çerezleri yazarlar. Çerezsiz uçbirimlerde ise çıktıyı etkileyecek o anki kipleri değiştirirler. Basit uygulamalar bu komutları çerez yazıp yazmadıklarını bilmeksizin kullanabilirler.

Ancak, bir ekranda çalışan ve bunu güncelleyen bir uygulama, uçbirimin sihirli çerezleri kullanıp kullanmadığını ve bunların etkilerini tam olarak bilmek zorundadır. Bu bilgi sq yeteneğinden gelir.

**sq** yeteneği, varlığı uçbirimin görünüm kipleri için sihirli çerezleri kullandığını belirten sayısal değerli bir yetenektir. Değeri bir sihirli çerezin işgal ettiği karakter konumu sayısıdır. Genellikle çerez ekranda bir veya daha fazla karakterlik yer işgal eder ve bu karakter konumları boş olarak gösterilir. Bazı uçbirimlerde ise çerez sıfır genişlikte olabilir.

**sg** yeteneği çarpıcı görünüm kipini açan ve kapayan çerezlerin her ikisi için de geçerlidir. Bu, her iki çerez çeşidinin de ekranda aynı aynı genişlikte olacağı varsayımına dayanır. Eğer bu gerçekleşmezse, daha dar çerezler diğer çerezlerle aynı genişliğe gelene kadar boşluklarla "genişletilirler".

Bazı sihirli çerezli uçbirimlerde, her satır daima normal görünümle başlar; başka bir deyişle bir sihirli çerezin etki alanı satırın dışına çıkamaz. Fakat diğer uçbirimlerde bir sihirli çerez açıkça iptal edilmedikçe kendinden sonraki satırları da etkiler. Termcap sihirli çerezlerin bu anlamda çalışma yöntemlerini ayrımsamaya yarayacak bir yol tanımlamaz. Sonuçtan emin olmak için en iyisi her satırın başına bir çerez koymaktır.

<span id="page-33-0"></span>Bazı çerezsiz uçbirimlerde, çarpıcı görünüm kipi veya diğer görünüm kipleri imleç hareket ettirilerek iptal edilebilir. Bazılarında da, imlecin hareket ettirilmesinin görünüm kipleri üzerinde bir etkisi olmaz. Bu ikinci tür uçbirimler seçimlik ms ("can move in standout" kısaltması olarak) yeteneği ile tanınırlar. Görünüm kipleri etkinken imlecin taşınmasına sebep olabilecek durumlara sahip tüm uygulamalar bu secimlik yeteneğin varlığına bakmalıdır; yeteneğin yokluğu durumunda imleci hareket ettirmeden önce görünüm kiplerini normale getirmelidirler.

Bir uygulama sadece çarpıcı görünüm kipini etkinleştirmişse kipi normale çevirmek için se yeteneğini kullanmalıdır. Sadece diğer karakter kümesi kipini etkinleştirmişse kipi normale çevirmek için ae yeteneğini kullanmalıdır. Eğer diğer görünüm kiplerini etkinleştirmişse bu kipleri normale çevirmek için me yeteneğini kullanmalıdır.

œ

## **Bilgi**

**so** ve **mb** ... **mr** komutlarından biri ile bir görünüm kipi eğer diğer görünüm kiplerinden biri etkinken etkinleştirilmeye çalışılırsa bazı uçbirimlerde iki kip birleştirilirken bazılarında evvelce etkin olan kip kapatılır. İkinci tür uçbirim davranışının sebebi bu uçbirimlerin başka bir görünüm kipine geçmeksizin bir görünüm kipini etkinleştirecek ya da kapatacak komutlarının olmayışıdır. Görünüm kiplerini birarada kullanacak uygulamalar bunu **sa** yeteneğinin yokluğunda yapmaya çalışmamalı, bir kipten diğerine geçerken evvelce etkin olan kipi kapatmalı ve ondan sonra istenen kipe geçmelidirler.

Bazı eski uçbirimlerde **so** ve **se** komutları yerine çarpıcı görünüm kipini açıksa kapatan kapalıysa açan komut olarak tek bir komut olabilir. Bu durum kurallara uyma adına ek bir **se** komutu çıktılayacak bir uygulama için risklidir. Şansa bakın ki, bu uçbirimlerin hepsi artık atıl olmuştur.

Carpıcı görünümde olmayan metni çarpıcı görünümle değiştirerek ekranı güncelleyen uygulamalar seçimlik xs yeteneğinin varlığına bakmalıdır. Çerezsiz uçbirimlerde, bu yetenek yazılmış çarpıcı görünüm kipinden çıkmanın tek yolunun ce dizgesi ile ya da daha güçlü bir şeyle satırın bu bölümümün temizlenmesi olduğunu söyler (bkz. *Ekran Parçalarının Temizlenmesi* (sayfa: 28)); bu ekran konumlarına sadece yeni karakterler yazmakla orada etkin olan kipler değişmiyecektir. Sihirli çerezli uçbirimlerde ise xs yeteneği bir çerezi kaldırmanın tek yolunun çerezi içeren satır bölümünü temizlemek olduğunu söyler; aynı konuma farklı bir çerez yazmak işe yaramaz.

[Böyle uygulamalar ayrıca uçbirimin](#page-27-0) bir Teleray 1061 olduğunu belirten seçimlik xt yeteneğinin varlığına da bakmalıdır. Bu uçbirimde imleci bir sihirli çerezin önüne konumlamak mümkündür, bu durumda bir çerezi kaldırmak için iki yol olur: (1) imlecin üzerinde bulunduğu satırı silmek, (2) imleci çerezin konumundan en az bir karakter önceye (muhtemelen bir önceki satıra) konumlamak ve bu uçbirimlerde sonraki **so** sihirli çerezini bulup kaldıran se dizgesini çıktılamaktır. (Ayrıca, bir satırın başlangıcında olmayan bir çerezi o satırı temizleyerek de kaldırmak mümkün olabilir.) xt yeteneğinin ayrıca, sekme karakterlerinin kullanımıyla da sorunları vardır, fakat bu bakımdan artık atıl olmu¸stur (bkz. *˙Imleç Hareketleri* (sayfa: 21)).

so

Çarpıcı görünüm kipine girmeyi sağlayan dizge değerli yetenek.

se

Çarpıcı görünüm kipinden çıkmayı sağlayan dizge değerli yetenek.

sg

Sihirli çerezli ekranın genişliğini veren sayısal yetenek. Görünüm kipini karakter karakter kaydeden uçbirimlerde bu yetenek yoktur.

ms

Varlığı, görünüm kipleri normal durumda değilken imleci hareket ettirmenin güvenli olduğu anlamına gelen seçimlik yetenek. Bu seçeneğin yokluğunda, uygulamalar imleci hareket ettirmeden önce daima görünüm kiplerini normale çevirmelidir.

<span id="page-34-0"></span>xs

Varlığı, ekrandaki görünüm kiplerini sıfırlamanın tek yolunun satırı sonuna kadar temizlemek olduğu anlamına gelen seçimlik yetenek. Çerezsiz uçbirimlerde, kiplerin etkin olduğu alanı temizlemelisiniz. Sihirli çerezli uçbirimlerde ise çerezi içeren alanı temizlemelisiniz. Ayrıntılar için yukarıya bakınız.

#### xt

Varlığı, imlecin tam sihirli çerezin önüne konumlanamayacağını ve imleçten sonraki sihirli çerezi silecek komutun se olduğunu belirten seçimlik yetenek. Ayrıntılar için yukarıya bakınız.

## mb

Yanarsöner kipe girmeyi sağlayan dizge değerli yetenek.

#### md

Çifte parlaklık kipine girmeyi sağlayan dizge değerli yetenek.

#### mh

Yarı parlaklık kipine girmeyi sağlayan dizge değerli yetenek.

#### mk

Görünmez kipe girmeyi sağlayan dizge değerli yetenek.

#### mp

Korumalı kipe girmeyi sağlayan dizge değerli yetenek.

#### mr

Negatif görüntü kipine girmeyi sağlayan dizge değerli yetenek.

#### me

Çarpıcı görünüm kipi ve altçizme kipi dahil tüm görünüm kiplerini kapatan dizge değerli yetenek. Bazı uçbirimlerde ayrıca, diğer karakter kümesi kipini de kapatırken bazılarında kapatmayabilir. mb ... mr yeteneklerinden birinin mevcudiyeti bu yeteneğin de mevcudiyetini gerektirir.

#### as

Diğer karakter kümesi kipini etkin kılan dizge değerli yetenek. Bu kip karakterlerin bazıları ya da bir kısmı için başka bir resim atar. Bu karakter resimlerinin ne olacağı ile ilgili bir standart yoktur.

#### ae

Diğer karakter kümesi kipini kapatan dizge değerli yetenek.

#### sa

Görünüm kiplerinin keyfi bir birleşimini açmaya yarayan dizge değerli yetenek. Herbiri farklı bir görünüm kipini temsil eden 9 parametre kabul eder. Değeri 1 olan görünüm kipi etkin, 0 olan kapalıdır. Uçbirimlerin çoğu sa yeteneğini desteklemez.

Dokuz parametre sırasıyla, *çarpıcı görünüm*, *altçizme*, *negatiflik*, *yanarsönerlik*, *yarı parlaklık*, *çifte parlaklık*, *bo¸s*, *korumalı*, *di˘ger karakter kümesi* kiplerini temsil eder.

## **4.11. Altçizme**

Çoğu uçbirimde altçizme de çarpıcı görünüm kipi gibi bir görünüm kipi çeşididir. Bu sebeple sihirli çerezler kullanılarak ya da çıktılanan her karakterin anlık durumunu etkileyen bir seçenek olarak gerçeklenebilir. Ayrıntılı bilgi için *Çarpıcı ve Sıradan Görünüm Kipleri* (sayfa: 33) bölümüne bakınız.

<span id="page-35-0"></span>ug yeteneği, uçbirimin altçizme için sihirli çerezler kullandığını belirten sayısal bir yetenektir ve değeri altçizme cerezinin işgal ettiği karakter konumlarının şayısıdır. **sg**'nin çarpıcı görünüm kipi olarak kullanılması gibi bu yetenek de altçizme kipi için kullanılır. Çok basit uygulamalar dışında, ug'nin değerini dikkate almaksızın altçizme kipini doğru olarak kullanmak imkansızdır.

us

Altçizme kipini etkin kılan ya da altçizme kipini başlatan bir sihirli çerez çıktılayan dizge değerli yetenek.

ue

Altçizme kipini etkisiz kılan ya da altçizme kipini kapatan bir sihirli çerez çıktılayan dizge değerli yetenek.

ug

Altçizme kipiyle ilgili bir değişikliği belirten şihirli çerezin genişliği; eğer uçbirim bunun için şihirli çerezleri kullanmıyorsa bu yetenek yoktur.

ms

Varlığı, görünüm kipleri normal durumda değilken imleci hareket ettirmenin güvenli olduğu anlamına gelen seçimlik yetenek. Bu seçeneğin yokluğunda, uygulamalar imleci hareket ettirmeden önce daima altçizme kipini kapatmalıdır.

Altçizme yapmak için iki eski yöntem daha vardır: (1) tek bir karakteri altçizgili yapan bir komut vardır, (2) altçizgi karakterinin (**\_**) çıktılanması ve üste yazmama yöntemiyle bir karakterin altı çizilebilir. Bunları destekleyen gözden ırak kalmış uçbirimleri bulup çıkarmak hususunda yazarı çaba harcamadıkça yeni uygulamalar bu yetenekleri yakalamakla uğraşmazlar. Yine de uçbirim tanımları uygun olduğunda bu yetenekleri sağlamalıdır.

uc

İmlecin altındaki karakterin altını cizdikten sonra imleci sağa taşıyan dizge değerli yetenek.

ul

Varlığı, uçbirimin altçizme işlemini karaktere altçizgi karakterini () ekleyerek yapabildiğini belirten seçimlik yetenek; genelde bazı uçbirimler altçizme kipini desteklemiyor olsalar bile bunu yapabilirler. Bu yeteneğin olumsuz yanı yeni bir metin çıktılanırken eskisinin üzerine yazarak bozuk çıktı üretmesidir. Bu sebepten altçizgi karakterlerinin kendileri çıktılanacaksa eski metni altçizgili yapmasın diye özel olarak ele alınmalıdırlar.

# **4.12. ˙Imleç Görünürlü ˘gü**

Bazı uçbirimler imleci görünmez yapma veya genişletme yeteneğine de sahiptir. Kullanıcının ekranda ilgilendiği bir konumu daha belirgin yapmak amacıyla kullanmayı tasarlayan uygulamalarca imleç genişletmesi sıkça yapılır; örneğin Emacs girdi üzerinde imleci genişletir. Böyle uygulamalar çıkışta imleci daima eski haline getirmelidir.

vs

İmleci genişleten dizge değerli yetenek.

vi

İmleci görünmez yapan dizge değerli yetenek.

ve

İmleci normale döndüren dizge değerli yetenek.

<span id="page-36-0"></span>**vs** veya vi yeteneği tanımlıysa ve yeteneği de tanımlanmış olmalıdır.

# **4.13. Çan**

Burada uçbirimin kullanıcının dikkatini çekmek için kullanılan yeteneklerinden bahsedeceğiz.

bl

Uçbirimin duyulabilen bir ses çıkarmasına sebep olan dizge değerli yetenek. Bu yeteneğin yokluğunda uçbirimin bir ses çıkarabilmesinin bir yolu yoktur.

vb

Dikkat çekmek için ekranın yanıp sönmesine (görünür çan) sebep olan dizge değerli yetenek. Bu yeteneğin yokluğunda uçbirimin böyle bir şey yapabilmesinin bir yolu yoktur.

# **4.14. Tu ¸stakımı ve ˙I ¸slev Tu ¸sları**

Çoğu uçbirim belirli karakter dizilerini bilgisayara gönderen ok ve işlev tuşlarına sahiptir. Doğru dizilimler uçbirime bağımlı olduğundan termcap, yetenekleri kullanılan dizilimlere göre tanımlar. Termcap'in çoğu dizge değerli yeteneğinin tersine bu yetenekler uçbirime dizge gönderen komutlar değildirler.

Tuştakımının ok tuşlarını kullanacak uygulamalar ks yeteneğinin varlığına bakmalı ve tuştakımı ok tuşlarını etkin kılmak için uçbirime bunu göndermelidir. Böyle uygulamalar ayrıca, çıkışta ke dizgesini göndermelidir.

ks

Tuştakımı ok tuşlarını etkin kılan dizge değerli yetenek. Uçbirimde bu yetenek yoksa ancak bu bölümdeki diğer yetenekler mevcutsa uygulamalar tuştakımı ok tuşlarının daima etkin olduğunu varsayabilir.

ke

Tustakımı tuşlarını normale döndüren dizge değerli yetenek. Bu yetenek sadece ks varsa vardır.

kl

Girdi karakterlerinin sola ok tuşuna basarak gönderilmesini sağlayan dizge değerli yetenek. Bu yeteneğin yokluğunda uçbirimin bilgisayara sola ok tuşu ile bir şey aktarabileceğini umamazsınız.

## kr

Girdi karakterlerinin sağa ok tuşuna basarak gönderilmesini sağlayan dizge değerli yetenek.

## ku

Girdi karakterlerinin yukarı ok tuşuna basarak gönderilmesini sağlayan dizge değerli yetenek.

## kd

Girdi karakterlerinin aşağı ok tuşuna basarak gönderilmesini sağlayan dizge değerli yetenek.

## kh

Girdi karakterlerinin ev konumu tuşuna basarak gönderilmesini sağlayan dizge değerli yetenek.

## K1 … K5

Klavyede üçe üçlük takım varsa, girdi karakterlerinin üçe üçlük takımının içindeki diğer beş tuşa başarak gönderilmesini sağlayan dizge değerli yetenekler. Bu tuşlardan birinin ev konumu tuşu olabileceğini ve dolayısıyla bu yeteneklerden birinin kh yeteneği ile aynı olacağına dikkat edin.

k0

Girdi karakterlerinin 10. islev tuşuna (0 etiketli tuş varsa 0. tuşa) başarak gönderilmesini sağlayan dizge değerli yetenek.

## <span id="page-37-0"></span>k1 … k9

Girdi karakterlerinin 1'den 9'a kadar ki işlev tuşlarına basarak gönderilmesini sağlayan dizge değerli yetenekler.

#### kn

10'dan fazla olduğunda işlev tuşlarının sayısını belirten sayısal yetenek.

## l0 …l9

Klavyenin **k0** ... **k9** yetenekleriyle tanımlanan tuşlarının etiketlerindeki dizgeler. Bu dizgeler zaten *f*0 veya **f10** ve **f1** ... **f9** iseler bu yetenekler tanımlanmamış olmalıdır.

#### kH

Girdi karakterlerinin aşağı ev konumu tuşuna basarak gönderilmesini sağlayan dizge değerli yetenek.

## kb

"Gerisilme" tuşu varsa, girdi karakterlerinin bu tuşa basarak gönderilmesini sağlayan dizge değerli yetenek.

#### ka

"Tüm sekmelere temizle" tuşu varsa, girdi karakterlerinin bu tuşa basarak gönderilmesini sağlayan dizge değerli yetenek.

#### kt

"Bu sütundaki sekme durağını kaldır" tuşu varsa, girdi karakterlerinin bu tuşa basarak gönderilmesini sağlayan dizge değerli yetenek.

#### kC

Ekranı temizle" tuşu varsa, girdi karakterlerinin bu tuşa başarak gönderilmesini sağlayan dizge değerli yetenek.

## kD

"Karakteri sil" tuşu varsa, girdi karakterlerinin bu tuşa basarak gönderilmesini sağlayan dizge değerli yetenek.

## kL

Satırı sil" tuşu varsa, girdi karakterlerinin bu tuşa basarak gönderilmesini sağlayan dizge değerli yetenek.

#### kM

"Ekleme kipinden çık" tuşu varsa, girdi karakterlerinin bu tuşa basarak gönderilmesini sağlayan dizge değerli yetenek.

## kE

"Satır sonuna kadar temizle" tuşu varsa, girdi karakterlerinin bu tuşa basarak gönderilmesini sağlayan dizge değerli yetenek.

## kS

"Ekran sonuna kadar temizle" tuşu varsa, girdi karakterlerinin bu tuşa basarak gönderilmesini sağlayan dizge değerli yetenek.

#### kI

"Karakter ekle" ya da "ekleme kipine gir" tuşu varsa, girdi karakterlerinin bu tuşa basarak gönderilmesini sağlayan dizge değerli yetenek.

## <span id="page-38-0"></span>kA

"Satır ekle" tuşu varsa, girdi karakterlerinin bu tuşa başarak gönderilmesini sağlayan dizge değerli yetenek.

#### kN

"Sonraki sayfa" tuşu varsa, girdi karakterlerinin bu tuşa basarak gönderilmesini sağlayan dizge değerli yetenek.

#### kP

"Önceki sayfa" tuşu varsa, girdi karakterlerinin bu tuşa basarak gönderilmesini sağlayan dizge değerli yetenek.

#### kF

" ˙Ileri kaydır" tu¸su varsa, girdi karakterlerinin bu tu¸sa basarak gönderilmesini sa ˘glayan dizge de ˘gerli yetenek.

#### kR

"Geri kaydır" tuşu varsa, girdi karakterlerinin bu tuşa başarak gönderilmesini sağlayan dizge değerli yetenek.

#### kT

"Bu sütuna sekme durağı koy" tuşu varsa, girdi karakterlerinin bu tuşa basarak gönderilmesini sağlayan dizge değerli yetenek.

ko

Uçbirimin sahip olduğu diğer işlev tuşlarını listeleyen dizge değerli yetenek. Bu, kH ... kT yeteneklerindeki bilgiyi belirtmenin artık kullanılmayan bir yoludur. Dizge, virgüllerle ayrılmış olarak iki karakterlik termcap yetenek isimlerini listeler. Listelenmiş her yetenek ismi, uçbirimin bu yeteneğin değeri olan dizgeyi gönderme yeteneğinin olduğunu belirtir. Örneğin, : ko=c1, 11, sf, sr: değeri, uçbirimin "ekranı temizle", "aşağı ev", "ileri kaydır" ve "geri kaydır" isimli dört işlev tuşunun olduğu anlamına gelir.

## **4.15. Meta Tu ¸su**

Meta tusu basılan her karaktere 0200 bitini ekleyerek değiştiren bir tuştur. Bu bit sadece ve sadece karakter tuşlanırken Meta tuşu basılı tutulduğunda etkilidir. Meta tuşu ile birlikte tuşlanan karakterlere Meta karakterler denir. Emacs Meta karakterleri metin düzenleme komutları olarak kullanır.

km

Varlığı, uçbirimin bir Meta tuşuna sahip olduğunu belirten seçimlik yetenek.

mm

Meta tuşunu işlevselleştiren dizge değerli yetenek.

mo

Meta tuşunu işlevsizleştiren dizge değerli yetenek.

Eğer uçbirim km yeteneğine sahipse ama mm ve mo yeteneklerine sahip değilse, bu, Meta tuşunun daima işlevsel olduğu anlamına gelir. mm ve mo yeteneklerine sahipse Meta tuşu açılıp kapatılabilir. mm göndererek işlevselleştirilir ve mo göndererek işlevsizleştirilir. Meta tuşunu neden işlevsizleştirmek isterler ki.

# **4.16. ˙Ilklendirme**

http://belgeler.org **Linux Kitaplığı 1999-10 - 1999-10 - 1999** The State 39 / 58

<span id="page-39-0"></span>ti

˙Imleci ekranda rasgele hareket ettiren uygulamalar için uygun ya da gerekli olan her ne özel kip varsa uçbirime koyan dizge değerli yetenek. Termcap'le tam ekran çalışan uygulamalar her başlatılışlarında bu dizgeyi çıktılamalıdır.

#### te

ti yeteneği ile yapılan her ne varsa geri alan dizge değerli yetenek. Başlatıldıklarında ti çıktılayan uygulamalar çıkarken de bu yeteneği çıktılamalıdırlar.

## is

Her oturum açmada uçbirimi ilklendirmeye yarayan dizge değerli yetenek.

#### if

Her kullanım oturumu için uçbirimi ilklendirecek komut dizgelerini içeren dosyanın ismini içeren dizge değerli yetenek. Normalde *is* ve *if* birlikte kullanılmaz.

## i1

## i3

Her oturum açmada uçbirimi ilklendirmeye yarayan dizge değerli iki yetenek daha. *il* tanımlıysa *is'*den önce, **i3** tanımlıysa **is**'den sonra çıktılanır.

Üç farklı ilklendirme dizgesinin oluş sebebi uçbirimle ilgili bir grup tuşu biraz farklı ilklendirebilmeyi kolaylaştırmaktır. İki veya üç dizge temel türde tanımlanır; sonradan diğer türler bir veya iki dizgeyi değiştirebilir.

#### rs

Tuhaf bir kipteki uçbirimi sıfırlamaya yarayan dizge değerli yetenek. Normalde bu yetenek *is* (veya aynı etkiye sahip başka yetenekler) ve diğer birtakım yetenekleri de içerir. **is** içermeyen bir **rs** yeteneği, tuhaf bir kipteki uçbirimi sıfırlamak için hiç kimsenin kullanmak istemeyeceği can sıkıcı ve yavaş bir komut olurdu.

## it

Uçbirim enerjilendiğinde donanımsal sekme durakları arasındaki ilk boşluk miktarını veren sayısal yetenek. Uçbirimi ilklendiren uygulamalar sekme duraklarının ayarlanmasının gerekli olup olmadığına bu yeteneğe bakarak karar verirler. İlk genişlik 8 ise doğru ve iyidir, değilse duraklar ayarlanmalıdır. Ayarlanamıyorsa, sekmeleri boşluklara çevirmesi için çekirdeğe başvurulur.

#### ct

Tüm sekme duraklarını yokeden dizge değerli yetenek.

#### st

Tüm satırlar için o anki imleç sütununu sekme durağı yapan dizge değerli yetenek.

## NF

Varlığı, uçbirimin XON/XOFF akış denetimini desteklemediğini belirten seçimlik yetenek. Bu durumda uygulamalar uçbirime XON (**C–q**) veya XOFF (**C–s**) karakterlerini göndermemelidirler.

## **4.17. Geciktirme Yetenekleri**

Komut dizgesi olarak kullanılan tüm yeteneklerin geciktirme belirtimlerine riayet etmenin doğru yolunu açıklayan sadece iki uçbirim yeteneği vardır. Biri pc'dir ve termcap kullanan tüm uygulamalarca riayet edilmelidir.

pb

Geciktirmenin gerektiği en düşük aktarım hızının (baud cinsinden) belirtildiği sayısal yetenek. Uygulamalar buna bakarak düşük hızlarda geciktirme yapmaktan kaçınabilirler.

<span id="page-40-0"></span>pc

Geciktirme için kullanılan dizge değerli yetenek. Bu dizgenin ilk karakteri adım karakteri olarak boş (null) karakter yerine kullanılır. Bu yeteneğin olmadığı durumda adım karakteri olarak boş karakter kullanılır. Termcap kullanan her uygulama bu yeteneğe bakmalı ve onu tputs işlevinin kullandığı PC değişkenini ayarlamakta kullanmalıdır. Bkz. *Geciktirme* (sayfa: 8).

Sıradan ardışık çıktıda kullanılan imleç hareket komutlarına çekirdeğin verdiği geciktirme miktarının belirtildiği bazı termcap yetenekleri vardır.

dC

Satırbaşı karakteri (CR) için gerekli geciktirmenin ms cinsinden değerini içeren sayısal yetenek.

dN

Satırsonu karakteri (LF) için gerekli geciktirmenin ms cinsinden değerini içeren sayısal yetenek.

dB

Gerisilme karakteri için gerekli geciktirmenin ms cinsinden değerini içeren sayısal yetenek.

dF

Sayfa ileri karakteri için gerekli geciktirmenin ms cinsinden değerini içeren sayısal yetenek.

dT

Sekme karakteri için gerekli geciktirmenin ms cinsinden değerini içeren sayısal yetenek.

Bazı sistemlerde çekirdek yukarıdaki yetenekleri kullanırken bazılarında geciktirme belirten dizge değerli cr, **sf**, **le**, **ff** ve **ta** yeteneklerini kullanır. Böyle geciktirme gerektiren uçbirim tanımları **dC** … **dT** yeteneklerini içermeli ve ayrıca ilgili dizge değerli yeteneklerde uygun geciktirme miktarını belirtmelidir. Sıradan ardışık çıktı için geciktirme gerektirmeyen günümüz uçbirimlerinde belki de böyle şeyler yapmaya ihtiyaç duymayacaksınız.

# **4.18. Durum Satırı**

**Durum satırı** uçbirim üzerinde normal çıktı için değil, sadece özel iletiler için kullanılan bir satırdır. Tasarlandığı haliyle uygulamanın ne yapmakta olduğunu kullanıcıya açıklamak için sürekli güncellenen bir satırdır ve bu da bu satıra neden bu ismin verildiğini açıklar. Fakat aslında herşey için kullanılabilirdi. Durum satırının uçbirim karakteristiklerinin farklılaştırılması sıradan çıktıyı etkilemez. Durum satırının içeriği sadece bu bölümde açıklanan özel durum satırı yetenekleriyle değiştirilir.

hs

Varlığı, uçbirimin bir durum satırı olduğunu belirten seçimlik yetenek. Bir durum satırı içeren bir uçbirim **ts** ve **fs** yeteneklerini de sağlamalıdır.

ts

Uçbirim imlecini durum satırına taşıyan dizge değerli yetenek. Bu yetenekler **fs** yeteneğinin amacına uygun olarak eski imleç konumunu özellikle kaydetmelidir.

fs

İmleci durum satırından alıp eski konumuna taşıyan dizge değerli yetenek.

es

<span id="page-41-0"></span>Varlığı, durum satırına yazılırken diğer ekran komutlarının çalışacağını belirten seçimlik yetenek. Başka bir deyişle, durum satırı kısmen temizlenirken, aynı zamanda çarpıcı görünüm kipine girmek ve bırakmak için **ch** kullanmak üzere imleç hareket ettirilebilir, karakterler silinebilir ve eklenebilir (şüphesiz bir ch yeteneği mevcutsa).

ds

Durum satırının gösterimini iptal eden dizge değerli yetenek. Bunun yokluğunda durum satırını ekrandan kaldırmanın bir yolu yoktur.

ws

Durum satırının genişliğini içeren sayısal yetenek. Durum satırı olan bir uçbirimde bu yetenek yoksa durum satırı diğer satırlarla aynı genişlikte demektir.

ws değerinin bazan 8 gibi küçücük bir değer olabileceğini aklınızdan çıkarmayın.

## **4.19. Yarım Satırlık Hareket**

Bazı uçbirimler alt ve üst indisleri çıktılayabilmek için imleci düşeyde yarım satır hareket ettirme yeteneğine sahiptirler. Çoğunlukla yazıcı benzeri uçbirimlerin böyle yetenekleri vardır.

hu

İmleci yarım satır yukarı taşıyan dizge değerli yetenek. Eğer uçbirim ekransa sorumluluğunuz üst satıra taşmamaktır; yine de bunu destekleyen çoğu uçbirim, yazıcı benzeri basılı çıktı veren bir aygıttır ve endişelenmeniz gerekmez.

hd

İmleci yarım satır aşağı taşıyan dizge değerli yetenek. Eğer uçbirim ekransa sorumluluğunuz alt satıra tasmamaktır.

# **4.20. Uçbirimlerle ˙Ilintili Yazıcıların Denetimi**

Bazı uçbirimlere yazıcı benzeri basılı çıktı veren aygıtlar bağlıdır. Bunlar ekran içeriğini yazıcıya kopyalayabilecekleri gibi çıktıyı yazıcıya da yönlendirebilirler. Termcap bir yazılıma ekran üzerinde çıktı göründükçe bunların da yönlendirileceğini belirtecek bir yola sahip değildir; bazı uçbirimler bunu yapabilir, bazıları yapmaz.

ps

Ekran içeriğinin yazdırılmasını sağlayan dizge değerli yetenek. Yokluğunda ekran içeriği yazıcıya çıktılanamaz.

po

Cıktıyı yazıcıya yönlendiren dizge değerli yetenek.

pf

Çıktının yazıcıya yönlendirilmesini sonlandıran dizge de ˘gerli yetenek. Uçbirim tanımında **po** mevcutsa bu yetenek de olmak zorundadır.

pO

Çıktının sonraki *n* karakterini ne olduklarıyla ilgilenmeksizin yazıcıya yönlendiren dizge değerli yetenek. Yönlendirme *n* karakter gönderildikten sonra sona erer. *n* karakter gönderilinceye kadar pf yeteneği olsa bile hiçbir ¸sey yönlendirmeyi sonlandıramaz. *n* hiçbir zaman 255'ten büyük olamaz.

Bu yeteneğin kullanım amaçlarından biri de metin olmayan bayt dizilerinin de (biteşlemler gibi) yazıcıya gönderilebilmesidir.

<span id="page-42-0"></span>Yazıcılarında içinde bulunduğu çoğu uçbirim ps, po ve pO yeteneklerinin hepsini birden desteklemez; çıktısını her çeşit yazıcıya gönderebilen bir uygulamanın bu üç yeteneğin de varlığına bakması ve içlerinden en uygun olanı seçip kendi amacına uygun olarak kullanması gerekir.

# **5. Yetenek ˙Isimlerinin Listesi**

Burada yetenek isimleri kısa açıklamalarıyla birlikte alfabetik sırada verilmiştir. Tanımları ile ilgili konu başlıklarına *Yetenekler Dizini* (sayfa: 54) üzerinden ulaşabilirsiniz.

# **5.1. Seçimlik Yetenekler**

[am](#page-53-0)

Son sütuna yazılan karakterin imlecin sonraki satırın başına taşınmasına sebep olacağını belirten seçimlik yetenek.

bs

Atıl: Sola hareket için de kullanılabilen ASCII gerisilme karakteri.

bw

Sol girintide kullanıldığında 1e komutunun imleci önceki satırın son sütununa taşıyacağını belirten seçimlik yetenek.

da

Satırların yukarı kaydırılması sırasında ilk satır aşıldığında, eğer ardından aşağı kaydırma yapılırsa ekranın geri gelebileceğini belirten seçimlik yetenek.

db

Satırların aşağı kaydırılması sırasında son satır aşıldığında, eğer ardından yukarı kaydırma yapılırsa ekranın geri gelebileceğini belirten seçimlik yetenek.

eo

Uste yazmama özelliği etkin olsa bile çıktılanan boşluk karakteri aynı konumdaki karakteri siler.

es

Durum satırına yazma sırasında diğer ekran komutlarının çalışabildiğini gösterir.

gn

Uçbirimin gerçek değil soysal bir tür olduğunu belirtir.

hc

Uçbirim tanımının bir yazıcıya ait olduğunu belirtir..

hs

Uçbirimin bir durum satırına sahip olduğunu belirtir.

hz

Uçbirimin ~ karakterini çıktı olarak kabul edemediğini belirtir.

in

Boşluk karakteri konumlarının boş konum olarak ele alınmadığını belirten yetenek.

km

Uçbirimin bir Meta tuşu vardır.

#### <span id="page-43-0"></span>LP

Son satırın son sütununa yazmak ekranı kaydırmaz.

#### 5i

Yazıcıya gönderilen veri ekrana yansıtılmaz.

#### mi

Ekleme kipinde imleç hareketi güvenlidir.

#### ms

Çarpıcı görünüm kipinde imleç hareketi güvenlidir.

#### nc

Atıl: bu uçbirimda ASCII satırbaşı (CR) kullanılmaz.

#### NF

XON/XOFF akış denetimi kullanılmaz.

#### NP

Geciktirme karakteri gerekmez.

#### NR

**ti** yeteneği **te** yeteneğinin tersi değildir.

#### ns

Uçbirimin sıradan çıktıyı normalde kaydırmayacağını belirten seçimlik yetenek.

#### nx

Geciktirme çalışmaz. XON/XOFF akış denetimi gerekir.

#### os

Uçbirimin üste yazmama özelliği olup olmadığını belirleyen seçimlik yetenek.

#### ul

Altçizgili karakterler üzerine yazılarak altı çizili yapılır.

#### xb

<**ESC**> ve <**Control**>–<**C**> karakterlerini gönderemeyen Superbee uçbirim türünü tanımlayan seçimlik yetenek.

#### xn

˙Imleci sarmalamanın tuhaf bir yolu; 80 sütundan sonra satırsonu karakteri yoksayılır.

#### xo

XON/XOFF akış denetimi kullanılır.

#### xs

Bir satırı temizlemek için tek yolun bu satırdaki görünüm kipi konumlarının (veya sihirli çerezlerin) temizlenmesi olduğunu belirten yetenek.

#### xt

Teleray 1061; muhtelif tuhaf karakteristikler.

# <span id="page-44-0"></span>**5.2. Sayısal Yetenekler**

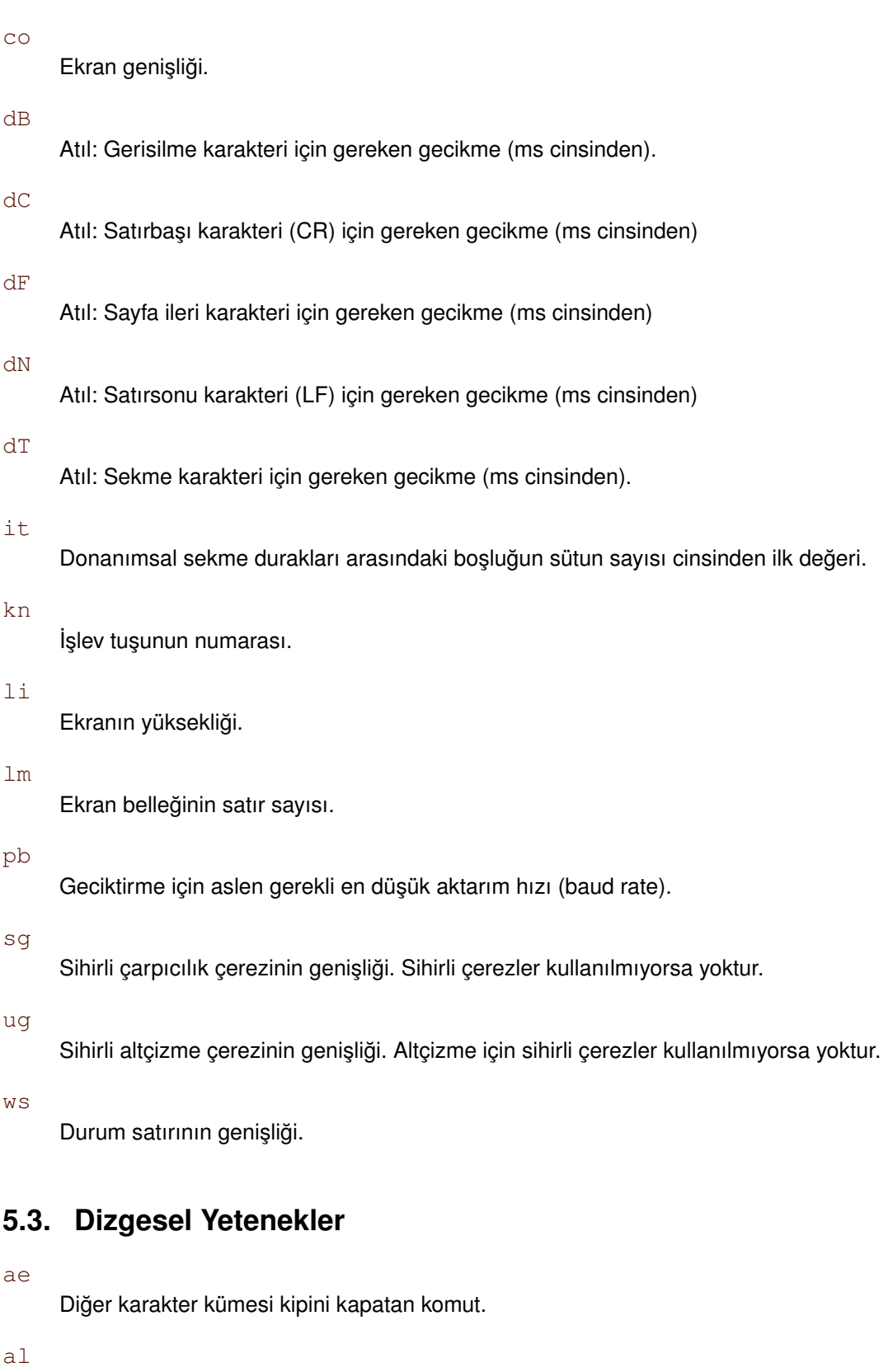

İmleç konumunun öncesine boş bir satır yerleştiren komut.

AL

İmleç konumunun öncesine *n* boş satır yerleştiren komut.

as

Diğer karakter kümesi kipini etkinleştiren komut.

#### bc

**le** komutunun çok eski ve artık kullanılmayan ismi,

## bl

Zil sesi komutu.

#### bt

İmleci önceki donanımsal sekme durağının bulunduğu sütunun soluna taşıyan komut.

## CC

Uçbirimin komut karakterini değiştiren komut.

## cd

İmlecin bulunduğu satır dahil sonraki satırları temizleyen komut.

#### ce

˙Imleç konumundan satırın sonuna kadar silen komut.

#### ch

˙Imleci aynı satırın *c*'inci sütununa konumlayan komut.

#### cl

Ekranı tamamen temizleyip imleci sol üst köşeye konumlayan komut.

#### cm

˙Imleci *l*'inci satırın *c*'inci sütununa konumlayan komut.

#### CM

Ekran belleğine göreli olarak, imleci *l*'inci satırın *c*'inci sütununa konumlayan komut.

#### cr

İmleci üzerinde bulunduğu satırın başına taşıyan komut.

#### cs

Kaydırma bölgesinin belirtilebilmesini sağlayan komut.

#### cS

Kaydırma bölgesinin belirtilebilmesini parametreleri farklı bir biçimde kullanarak sağlayan komut.

#### ct

Tüm sekme duraklarını kaldıran komut.

#### cv

İmleci aynı sütunda l'inci satıra taşıyan komut.

#### dc

İmlecin bulunduğu konumdaki karakteri silen komut.

## DC

İmlecin bulunduğu konumdan başlayarak *n* karakteri silen komut.

#### dl

İmlecin bulunduğu satırı silen komut.

#### DL

İmlecin bulunduğu satırdan başlayarak *n* satırı silen komut.

#### dm

Silme kipine giriş komutu.

#### do

İmleci bir satır aşağı taşıyan komut.

#### DO

İmleci *n* satır aşağı taşıyan komut.

#### ds

Durum satırının gösterimini iptal eden komut.

#### ec

İmlecin üzerinde bulunduğu karakterden başlayarak *n* karakteri temizleyen komut.

#### ed

Silme kipinden çıkış komutu.

#### ei

Ekleme kipini bırakma komutu.

#### ff

Yazıcı için, sonraki sayfaya geçiş komutu.

## fs

İmlecin son satırın başlangıcında olduğu kabulüyle, ekran içeriğini bir satır yukarı kaydıran komut.

## hd

İmleci yarım satır aşağı taşıyan dizge.

## ho

˙Imleci sol üst kö¸seye konumlayan komut.

#### hu

İmleci yarım satır yukarı taşıyan dizge.

## i1

Her yeni oturum açılışında uçbirimi ilklendiren komut.

#### i3

Yeni oturum açılışı için ilklendirme komutu.

## ic

˙Imleç konumuna bir karakter ekleyen komut.

## IC

˙Imleç konumuna *n* karakter ekleyen komut.

## if

Uçbirimi ilklendirecek komutların bulunduğu dosyanın isminin belirtildiği komut.

#### im

Ekleme kipine giriş komutu.

### ip

Ekleme kipinde eklenen karakterden sonrasını çıktılayan komut.

#### is

Her yeni oturum açılışında uçbirimi ilklendiren komut.

### k0

10. (varsa 0.) işlev tuşu ile girdi gönderme komutu.

## k1 … k9

1.'den 9.'ya kadar işlev tuşları ile karakter gönderme komutları.

## K1 … K5

Üçe üçlük tuştakımının içindeki diğer beş tuş için karakter gönderme komutları.

### ka

"Tüm sekmeleri temizle" tuşu ile girdi gönderme komutu.

#### kA

"Ekleme kipi" tuşu ile girdi gönderme komutu.

## kb

"Gerisilme" tuşu ile girdi gönderme komutu.

## kC

"Ekranı temizle" tuşu ile girdi gönderme komutu.

## kd

Aşağı ok tuşu ile girdi gönderme komutu.

## kD

"Silme karakteri" tuşu ile girdi gönderme komutu.

## ke

İşlev tuşlarını yerel olarak çalışır yapma komutu.

## kE

"Satır sonuna kadar sil" tuşu ile girdi gönderme komutu.

## kF

" ˙Ileri kaydır" tu¸su ile girdi gönderme komutu.

## kh

"Eve git" tuşu ile girdi gönderme komutu.

## kH

"Aşağı ev" tuşu ile girdi gönderme komutu.

## kI

"Karakter ekle" veya "Ekleme kipine gir" tuşu ile girdi gönderme komutu.

## kl

Sola ok tuşu ile girdi gönderme komutu.

## kL

"Satırı sil" tuşu ile girdi gönderme komutu.

## kM

"Ekleme kipinden çık" tuşu ile girdi gönderme komutu.

# kN

"Sonraki sayfa" tuşu ile girdi gönderme komutu.

## ko

İyice Atıl: uçbirimin isimli işlev tuşlarını listeleme komutu.

## kP

"Önceki sayfa" tuşu ile girdi gönderme komutu.

## kr

Sağa ok tuşu ile girdi gönderme komutu.

## kR

"Geri kaydır" tuşu ile girdi gönderme komutu.

## ks

İşlev tuşlarını yayın tuşları yapan komut.

## kS

"Ekran sonuna kadar temizle" tuşu ile girdi gönderme komutu.

## kt

"Bu sütunun sekme durağını kaldır" tuşu ile girdi gönderme komutu.

## kT

"Bu sütuna sekme durağı koy" tuşu ile girdi gönderme komutu.

## ku

Yukarı ok tuşu ile girdi gönderme komutu.

## l0

10. (varsa 0.) işlev tuşunu etiketleyen komut.

## l1 … l9

1'den 9'a kadar işlez tuşlarını etiketleyen komut.

## le

İmleci bir sütun sola taşıyan komut.

## LE

İmleci *n* sütun sola taşıyan komut.

## ll

İmleci sol alt köseye konumlayan komut.

## mb

Yanardöner kipe giriş komutu.

## md

Çifte parlak kipe giriş komutu.

## me

Tüm görünüm kiplerini kapatan komut.

## mh

Yarı parlak kipe giriş komutu.

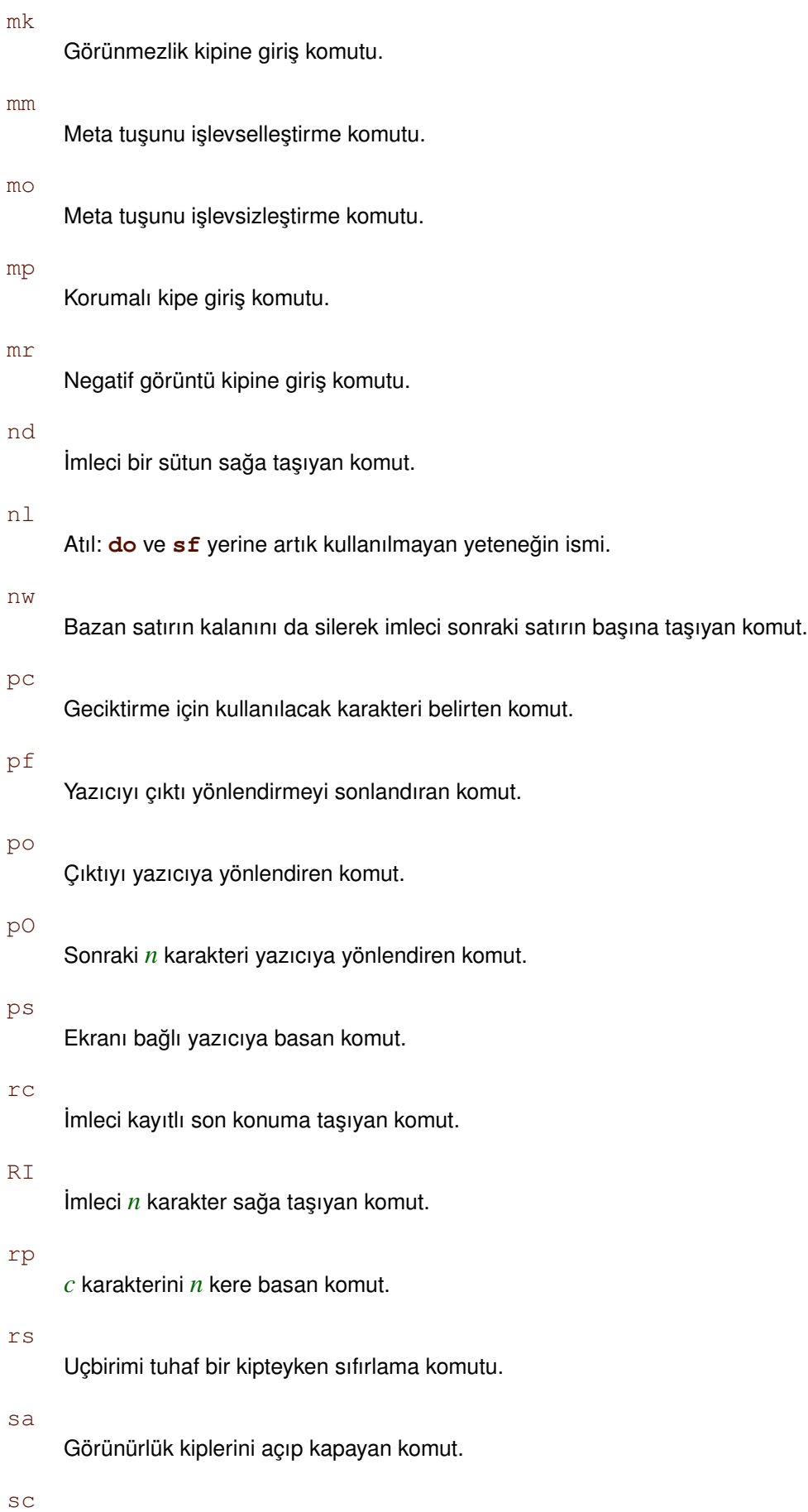

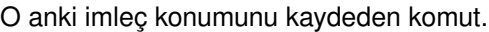

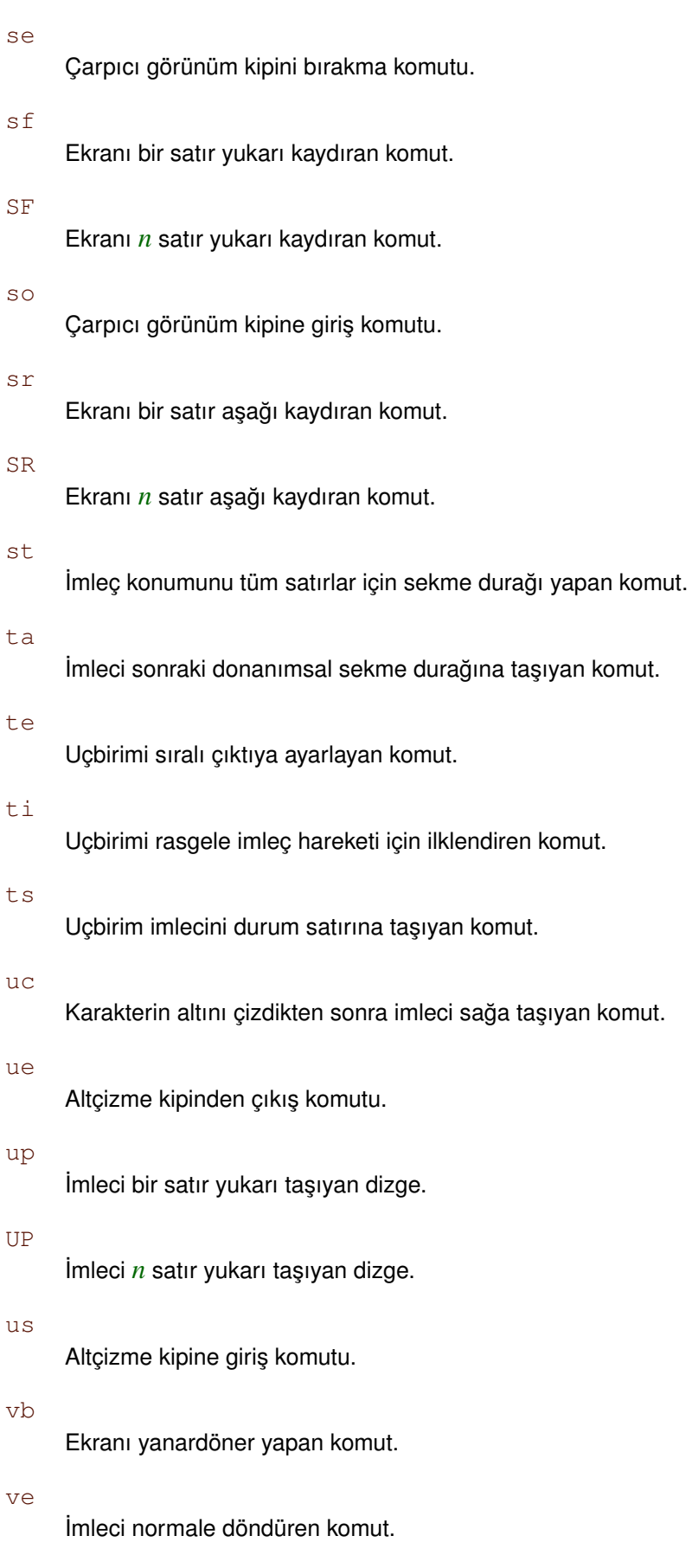

## vi

˙Imleci görünmez yapan komut.

### vs

˙Imleci geni¸sleten komut.

 $\mathtt{w}\mathtt{i}$ 

Uçbirimin çıktılama için kullanacağı ekran penceresini ayarlamakta kullanılan komut.

# Değişkenler ve İşlevler Dizini

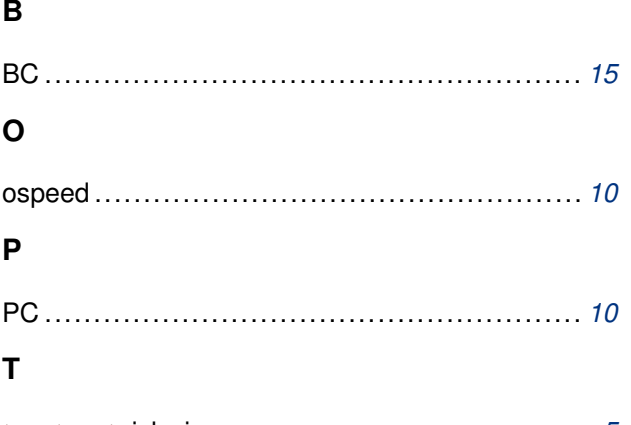

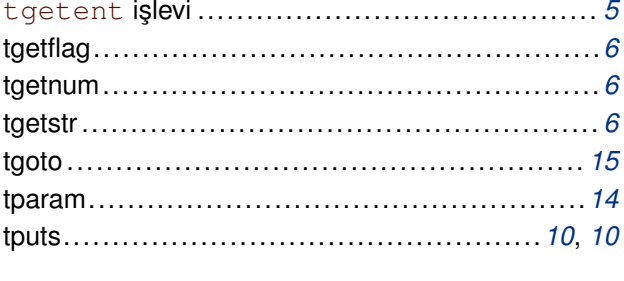

# $\cup$

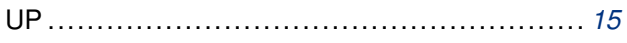

# <span id="page-53-0"></span>Yetenekler Dizini

# **Semboller**

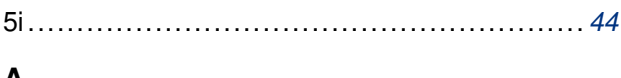

# A

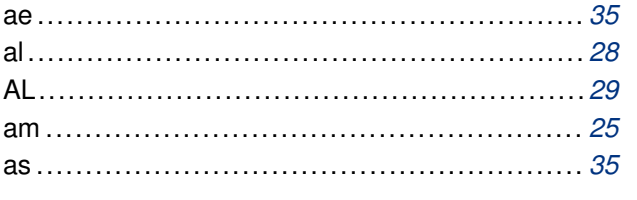

# B

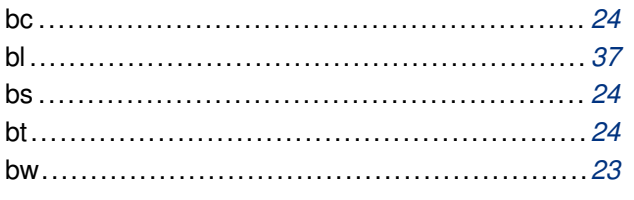

# $\mathbf C$

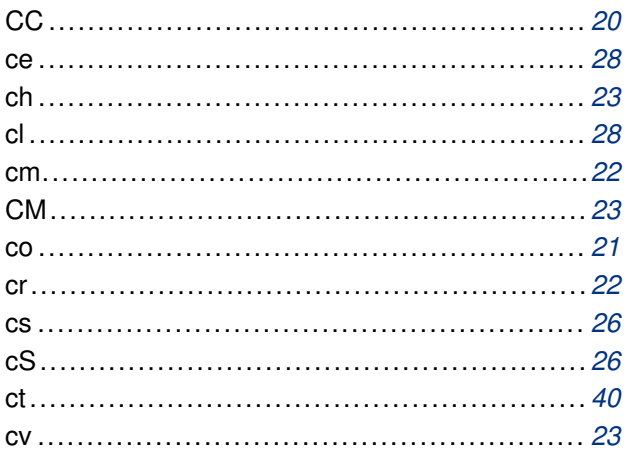

# D

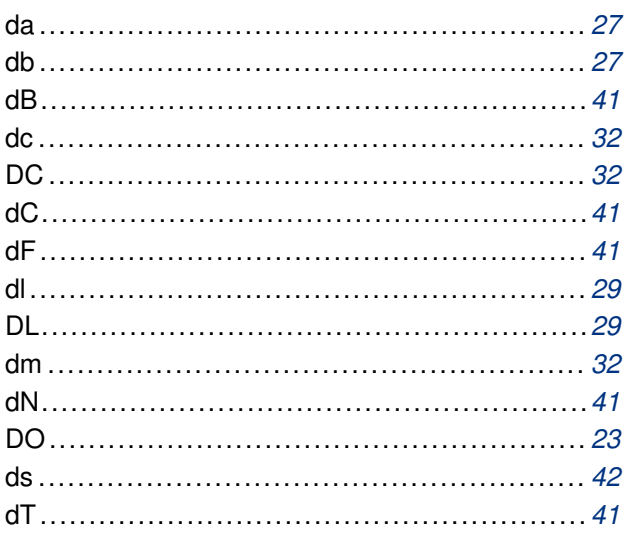

# F G Н  $hs \dots 41$  $\mathbf{I}$

# İ

E

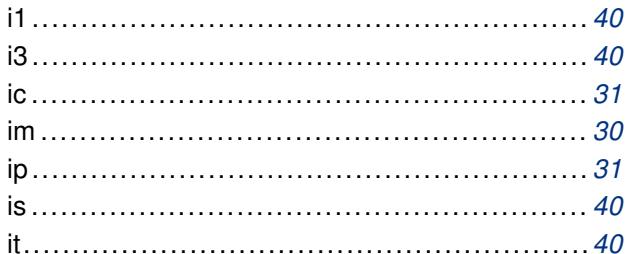

# K

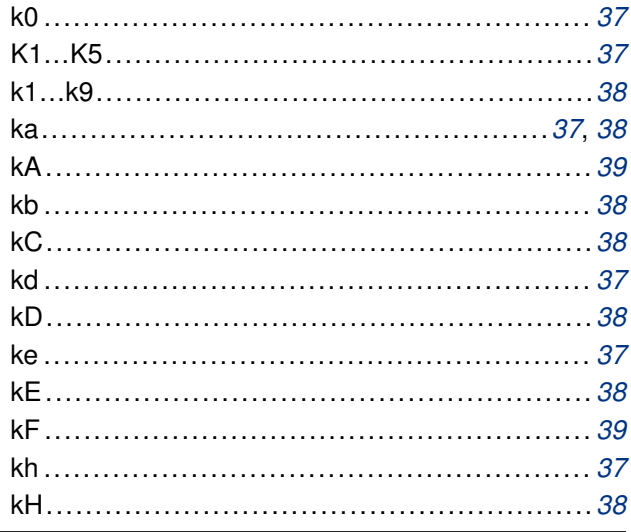

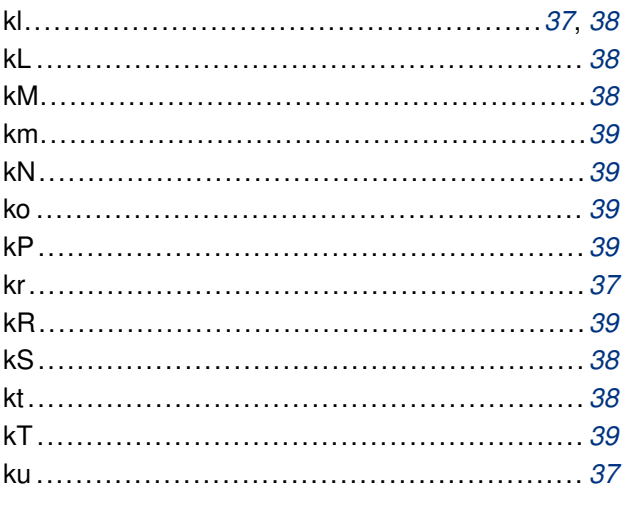

# $\mathsf{L}% _{0}\left( \mathsf{L}_{0}\right) ^{\ast}=\mathsf{L}_{0}\left( \mathsf{L}_{0}\right) ^{\ast}$

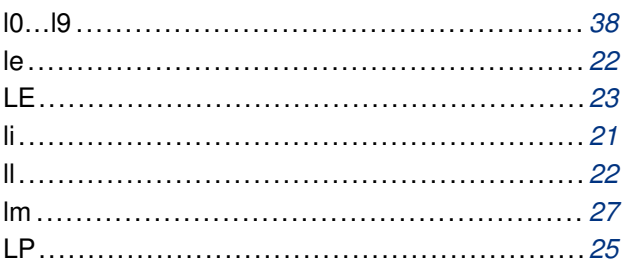

# M

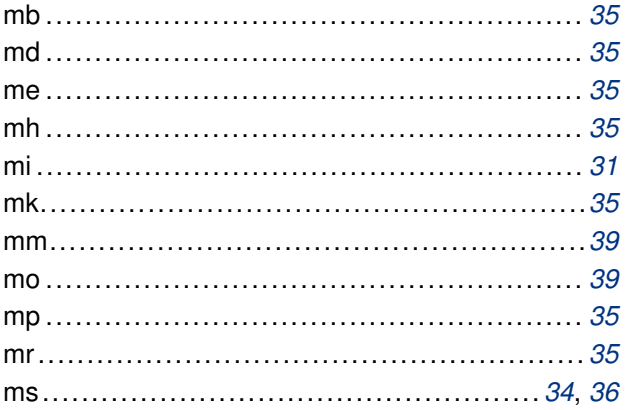

# $\overline{\mathsf{N}}$

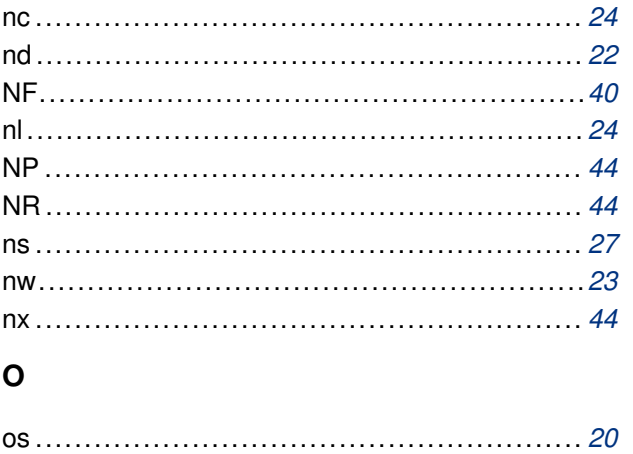

# $\mathsf{P}$

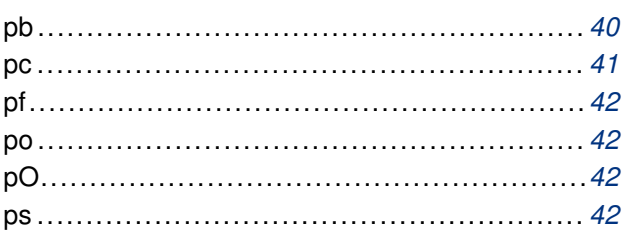

# $\overline{\mathbf{R}}$

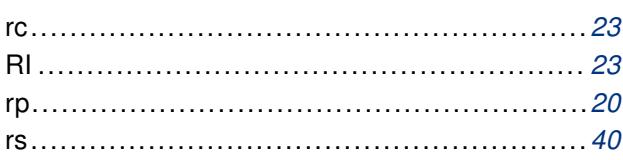

# S

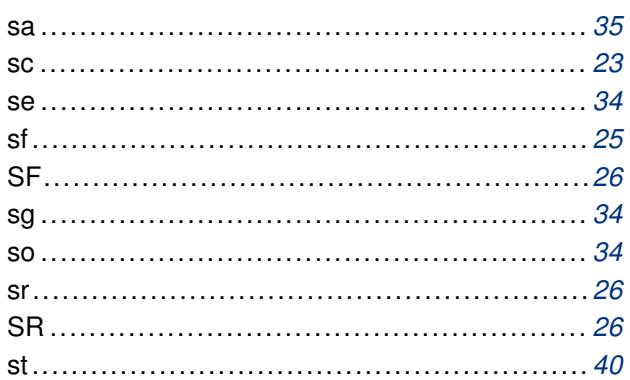

# $\mathbf T$

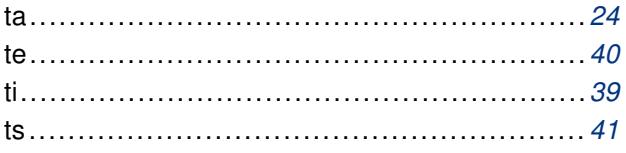

# $\mathsf{U}$

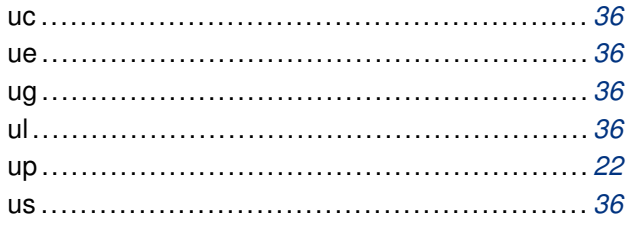

# $\mathbf v$

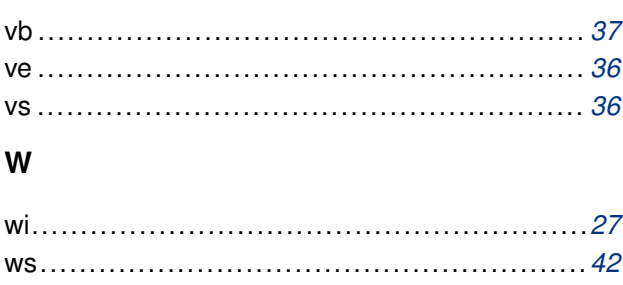

# $\mathsf{X}$

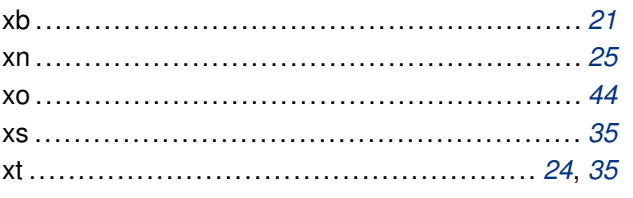

# **Kavramlar Dizini**

# $\mathbf{A}$

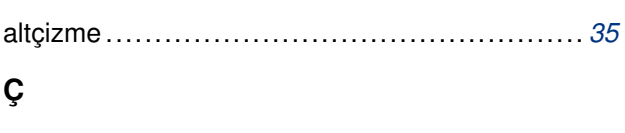

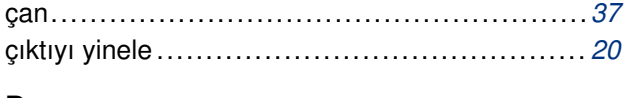

## D

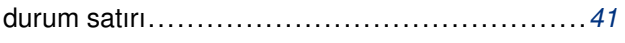

# E

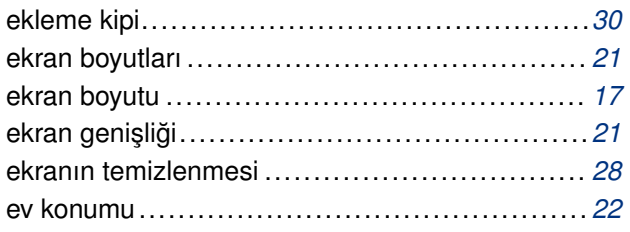

# G

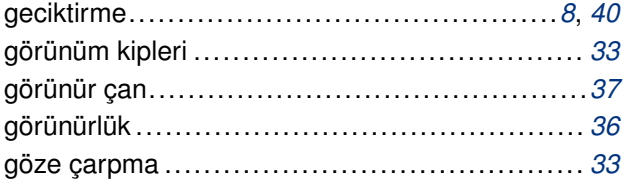

# $H$

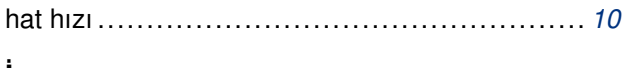

## L

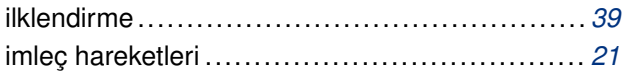

## K

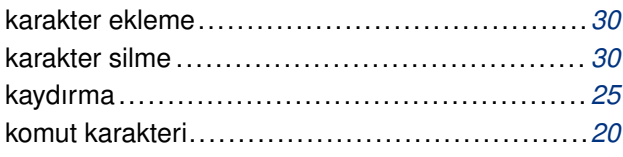

## M

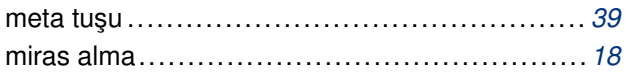

## P

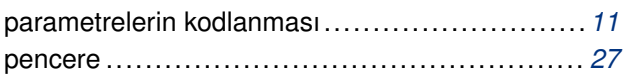

## 

# T

 $\mathbf S$ 

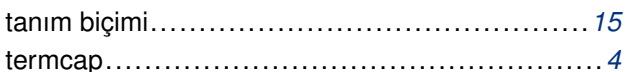

# U

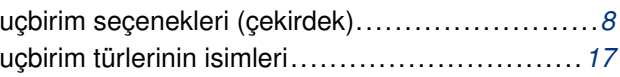

# Ü

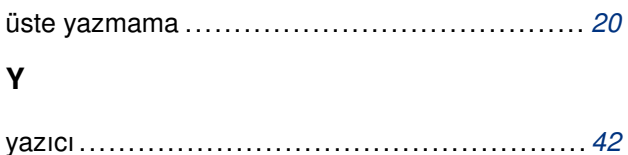

# <span id="page-57-0"></span>**Notlar**

- a) Belge içinde dipnotlar ve dış bağlantılar varsa, bunlarla ilgili bilgiler bulundukları sayfanın sonunda dipnot olarak verilmeyip, hepsi toplu olarak burada listelenmiş olacaktır.
- b) Konsol görüntüsünü temsil eden sarı zeminli alanlarda metin genişliğine sığmayan satırların sığmayan kısmı ¬ karakteri kullanılarak bir alt satıra indirilmiştir. Sarı zeminli alanlarda ¬ karakteri ile başlayan satırlar bir önceki satırın devamı olarak ele alınmalıdır.
- (*B1*) http://www.gnu.org/software/termutils/manual/termcap-"1.3/termcap.html

Bu dosya (termcap.pdf), belgenin XML biçiminin TEXLive ve belgeler-xsl paketlerindeki araçlar kullanılarak PDF biçimine dönüştürülmesiyle elde edilmiştir.

27 Şubat 2007